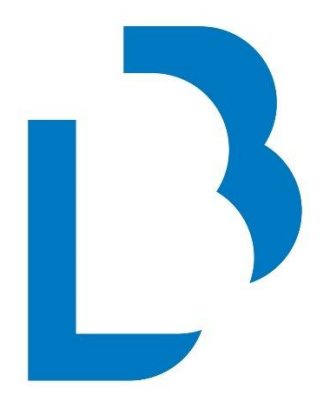

# **Bibliotecas Públicas**

Castilla-La Mancha

## **CATÁLOGO COLECTIVO**

## **NORMAS TÉCNICAS BÁSICAS DE FUNCIONAMIENTO**

## **MANUALES BÁSICOS DE CATALOGACIÓN**

MONOGRAFÍAS ANTIGUAS

Noviembre 2023

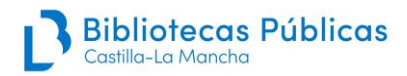

## **ÍNDICE**

## Contenido

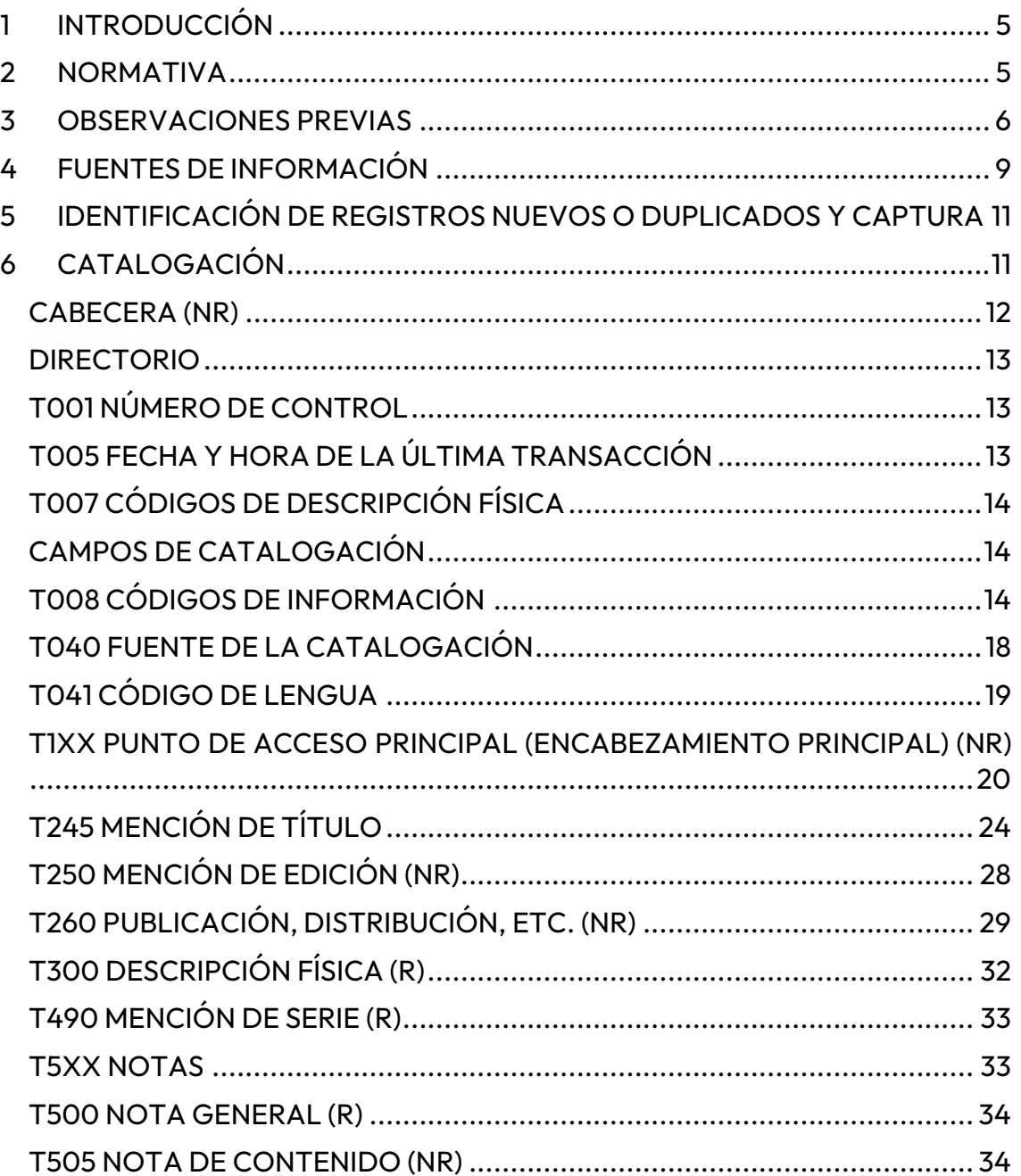

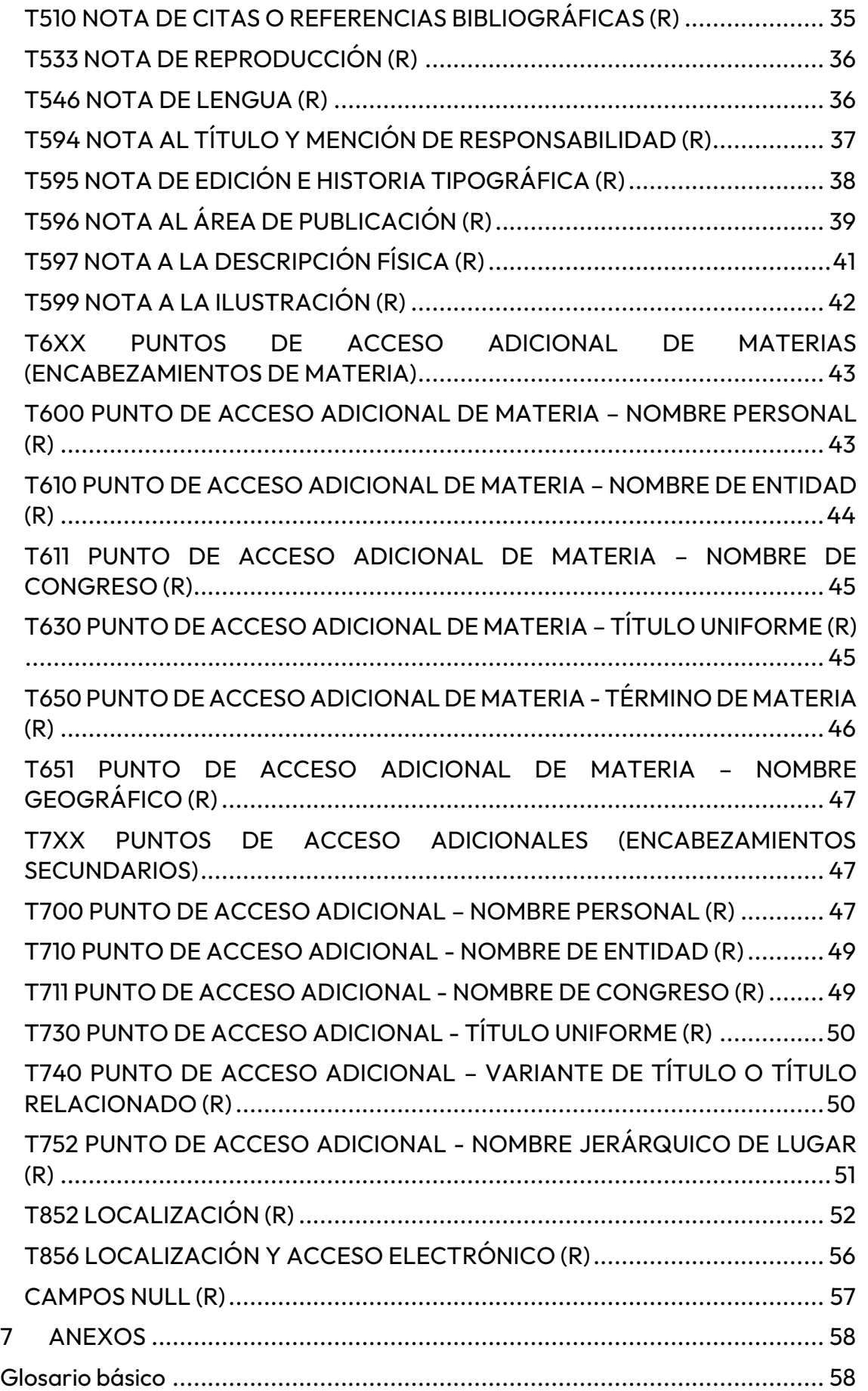

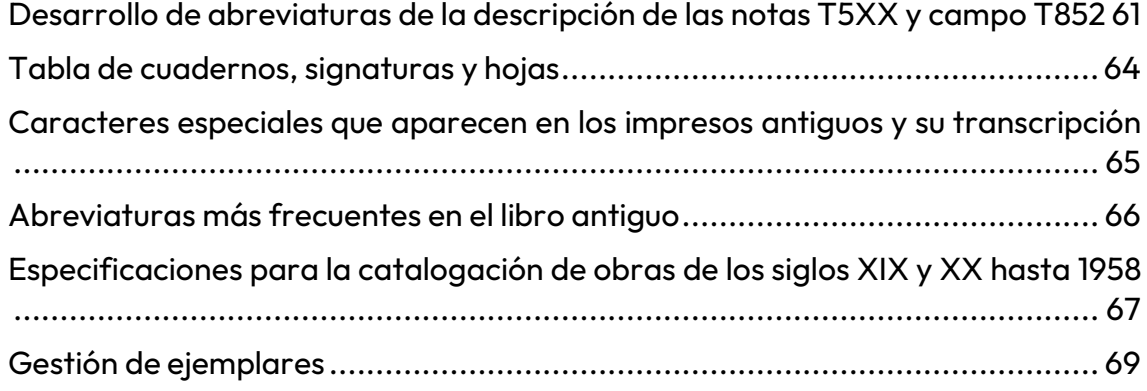

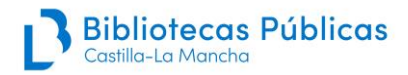

## <span id="page-4-0"></span>**1 INTRODUCCIÓN**

#### **Objetivo y alcance**

El objetivo de este manual es establecer unos criterios comunes de catalogación de las monografías impresas antiguas para su incorporación al **Catálogo Colectivo de la Red de Bibliotecas Públicas de Castilla-La Mancha** y su posterior exportación al **Catálogo Colectivo del Patrimonio Bibliográfico (CCPB)** gestionado por el Ministerio de Cultura y Deporte en colaboración con las Comunidades Autónomas.

En este manual se recogen todas las especificaciones y ejemplos para la catalogación de monografías impresas hasta el año 1958 inclusive, siguiendo la **Guía de uso para la elaboración del Catálogo Colectivo del Patrimonio Bibliográfico**, en su versión de mayo de 2021, elaborada por el Ministerio de Cultura y Deporte:

[https://www.culturaydeporte.gob.es/cultura/areas/bibliotecas/mc/ccpb/que](https://www.culturaydeporte.gob.es/cultura/areas/bibliotecas/mc/ccpb/que-es-ccpb.html)[es-ccpb.html](https://www.culturaydeporte.gob.es/cultura/areas/bibliotecas/mc/ccpb/que-es-ccpb.html)

Se ha establecido el límite en 1958 porque fue la fecha en que se creó el Depósito Legal y así lo establece la Ley 16/1985, de 25 de junio, de Patrimonio Histórico Español, en su artículo 50, donde define qué obras forman parte del Patrimonio Bibliográfico Español. No obstante, para las obras de los siglos XIX y XX hasta 1958 se han recogido una serie de especificaciones a la hora de aplicar algunos campos que las acercan a la catalogación de monografías impresas modernas y las diferencian de los impresos anteriores a 1801.

## <span id="page-4-1"></span>**2 NORMATIVA**

Las directrices recogidas en el presente manual se aplicarán a la catalogación de las **monografías impresas** de los siglos XV a XVIII y monografías impresas de los siglos XIX y XX hasta 1958. En el caso de monografías del siglo XX editadas fuera de España se mantendrá la fecha límite de 1958. Para ello se han seguido las **Reglas de Catalogación** vigentes y la **ISBD edición consolidada**. Se ha utilizado para su codificación el formato **MARC 21**.

Las especificaciones para la catalogación de monografías impresas antiguas establecidas en este Manual son las recogidas en la **Guía de uso para la elaboración del Catálogo Colectivo del Patrimonio Bibliográfico.**

#### **Nivel de profundidad en el tratamiento documental**

Para la catalogación de monografías antiguas y otros materiales que formen parte del Patrimonio Bibliográfico se recomienda llevar a cabo una descripción bibliográfica de acuerdo al **3º nivel de detalle** (RC 1.0.9 C) con todos los campos necesarios que aparecen en el nivel 1 de catalogación en Absysnet. No obstante, se puede utilizar el nivel 2 e ir incluyendo durante la catalogación los campos imprescindibles para estos materiales.

## <span id="page-5-0"></span>**3 OBSERVACIONES PREVIAS**

En los ejemplos que aparecen en este Manual se indica la **puntuación** prescrita por las Reglas de Catalogación, aunque no es necesario introducirla porque la da Absysnet. Solamente en casos muy concretos se deberá poner al final del contenido del subcampo anterior.

**No se utilizan abreviaturas**. Solamente se mantienen las del campo **T300**: p. (página), h. (hoja) y v. (volumen) y estas mismas indicaciones en nota. También la indicación de las signaturas tipográficas "Sign.:" en el campo **T597**.

#### **Obras en varios volúmenes**:

Las obras de los siglos XVI a XVIII formadas por **varios volúmenes se deben catalogar por separado, volumen a volumen,** salvo si la paginación o signaturas tipográficas se continúan. También se catalogarán conjuntamente las obras con más de un volumen que tengan elementos comunes, como preliminares, índices, etc., así como aquellas en las que los títulos de cada parte aparezcan relacionados en la portada principal, siempre que tengan el mismo lugar de impresión, impresor y año.

#### **Conceptos de edición, emisión y estado**:

- **Edición** es el conjunto de ejemplares de que consta una obra, impresos en una misma tirada o composición tipográfica única. En principio todos estos ejemplares son idénticos.
- **Emisión** es el conjunto de ejemplares que forman parte de una edición que presentan modificaciones planeadas intencionadamente.

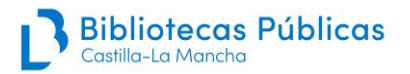

- Es necesario hacer **un registro bibliográfico diferente para cada una de las emisiones** en los siguientes casos:
	- 1. Cuando se produzcan alteraciones en la portada (pie de imprenta, marca tipográfica…)

#### **Ejemplo:**

T245 10 \$a Ceremonial de la missa \$b: en el qual se ponen todas las rubricas generales, y algunas particulares del missal romano, que diuulgo Pio V y mondo reconocer Clemente VIII … / \$crecopilado por Fray Juan de Alcocer, de la orden de S. Francisco

T260 ## \$a En Madrid : \$b en la Imprenta Real : \$b a costa de Pedro Lisao, \$c 1614

Es necesario remitir a las demás emisiones mediante una nota T595:

T595 ## \$a Existe emisión con pie de imprenta: En Valladolid : por Juan Rueda : a costa de Andrés López …, 1614

El registro de la otra emisión sería:

T245 10 \$a Ceremonial de la missa \$b: en el qual se ponen todas las rubricas generales, y algunas particulares del missal romano, que diuulgo Pio V y mondo reconocer Clemente VIII … / \$crecopilado por Fray Juan de Alcocer, de la orden de S. Francisco

T260 ## \$a En Valladolid : \$b por Juan Rueda : \$b a costa de Andrés López…, \$c 1614

T595 ## \$a Existe emisión con pie de imprenta: En Madrid : en la Imprenta Real : a costa de Pedro Lisao, 1614

> 2. Alteraciones de la fecha de impresión: en obras impresas al fin de año, puede figurar en algunos ejemplares una fecha y en otros la del año siguiente:

#### **Ejemplo:**

T245 10 \$a Obras de don Francisco de Quevedo Villegas … primera parte

T260 ## \$a En Brusselas : \$b de la emprenta de Francisco Foppens …, \$c 1661

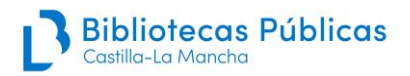

T595 ## \$a Existe emisión que varía en la fecha del pie de imprenta de la portada. En la otra emisión el año es 1660

El registro de la otra emisión sería:

T245 10 \$a Obras de don Francisco de Quevedo Villegas … primera parte 260 ## \$a En Brusselas : \$b de la emprenta de Francisco Foppens …, \$c 1660

T595 ## \$a Existe emisión que varía en la fecha del pie de imprenta de la portada. En la otra emisión el año es 1661

> 3. Portadas nuevas para rejuvenecer la edición. También se pueden cortar los preliminares, añadiendo otros nuevos, modificar el colofón o suprimirlo, pero la edición sigue siendo la misma.

#### **Ejemplo:**

T245 10 \$a Addiciones a la primera parte de la Summa / \$c del Padre … Fray Pedro de Ledesma, de la Orden de Predicadores

T260 ## \$a [S.l.] : \$b en casa de Antonia Ramirez viuda y sus hijos, \$c 1602

T595 ## \$a Existe emisión con colofón: Andres Renauty, 1601

El registro de la otra emisión sería:

T245 10 \$a Addiciones a la primera parte de la Summa / \$c del Padre … Fray Pedro de Ledesma, de la Orden de Predicadores

T260 ## \$a [S.l.] : \$b en casa de Antonia Ramirez viuda y sus hijos, \$c 1602 (\$f Andres Renauty, \$g 1601)

T595 ## \$a Existe emisión sin colofón

T596 ## \$a Datos de segundo impresor tomados de colofón

- Se hace solamente **un registro bibliográfico y las distintas emisiones se especifican en nota en el caso de la impresión de ejemplares en diferentes papeles** (calidad, tamaño, color …):

#### **Ejemplo:**

T245 10 \$a Exposición moral sobre el psalmo lxxxvj del real propheta David … / \$c por George de Montemayor

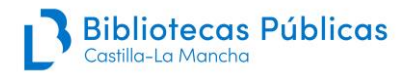

T260 ## \$a Alcala : \$b Juan de Brocar, \$c 1548

T595 ## \$a Existen al menos dos emisiones, una impresa en papel y otra en vitela

• **Estado** es la variación sin intención de un grupo de ejemplares, producida durante o después de la impresión.

Estas variaciones pueden no afectar a la estructura de la obra, como correcciones durante la tirada, recomposición del molde deshecho accidentalmente…

O afectar a la estructura de la obra, como la supresión o sustitución de hojas y pliegos durante la impresión por errores detectados.

- Se hace siempre **un solo registro bibliográfico especificando la existencia de distintos estados** en una nota 595.

#### **Ejemplo:**

T245 10 \$a Cartas familiares / \$c del abate D. Juan Andres a su hermano D. Carlos Andres dandole noticia del Viage que hizo … en el año 1788, publicadas por el mismo D. Carlos ; Tomo III

T300 ## \$a [6], 372 p. ; \$c 8º

T595 ## \$a Existe al menos otro estado de esta edición, en la que en la p. 372 consta por error 272

## <span id="page-8-0"></span>**4 FUENTES DE INFORMACIÓN**

Las **fuentes de información principales** prescritas para las distintas áreas son:

- Título y mención de responsabilidad: portada.
- Edición: portada, los demás preliminares y el colofón.
- Publicación: portada, colofón y otros preliminares.
- Descripción física: la publicación en sí misma.
- Serie: portada, otros preliminares, cubierta, lomo y colofón.
- Notas: cualquier fuente.

La información del área que se haya obtenido de **otra fuente** distinta a la prescrita debe ir **entre corchetes** y se tiene que indicar en **nota** cuál ha sido la fuente utilizada.

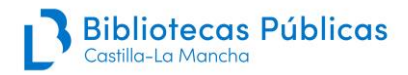

#### **Casos especiales**:

- 1. Obras con **diferentes portadas**:
	- Portada tipográfica más una portada grabada: se prefiere la primera.
	- Portadas en más de una lengua o escritura: se debe elegir la que corresponda a la lengua de mayor parte de la publicación.
	- Portadas encaradas: se prefiere la que figura en el recto de la hoja.
	- Varias portadas en diferentes rectos: se debe elegir la primera.
- 2. Determinación de la fuente en obras que han sido **impresas sin portada**:
	- Se seleccionará como fuente alternativa la que presente la información más completa y dando preferencia a la fuente que forme parte de la publicación, frente a fuentes externas.
	- En caso de duda, el orden para elegir la fuente que sustituye a la portada es: colofón, anteportada, otros preliminares, título de partida, sumario en documentos legales, titulillo, íncipit, explicit, comienzo de texto.

En estos casos se indicará en nota T594 cuál es la fuente elegida para las menciones de título y responsabilidad y esta información no se dará entre corchetes en el campo T245.

#### **Ejemplo:**

T245 00 \$a El P. lector Fr. Francisco de Torres religioso, sacerdote, y confessor, de veinte y tres años de habito ... le tenian por falto de juizio. Declararo[n]lo asi el Doctor Domingo Pulido, cathedratico de Prima de Medicina de la ciudad de Toledo, y el doctor Ioan Baptista Alsian ... ambos medicos del conuento de Santa Catalina del Orden de N. señora de la Merced ... comulgo ...primero dia de abril deste presente año de mil y seiscientos y treinta y ocho...

T594 ## \$a Título tomado de comienzo de texto

3. En **ejemplares incompletos** que han perdido la portada **y que no están en CCPB, por lo que son ejemplares únicos,** se cotejará la información disponible con repertorios bibliográficos y se indicarán en nota la fuente utilizada.

#### **Ejemplo:**

T245 00 \$a Vida excelencias, y muerte del gloriosissimo Patriarca y Esposo de Nuestra Señora San Joseph / por el maestro Ioseph de Valdivieso [sic] Capellan del Ilustrissimo Cardenal de Toledo Don Bernardo de Sandobal y Rojas y Muzarabe en su Santa Iglesia de Toledo. --

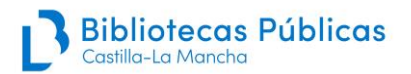

T260 ## \$a [Toledo] : \$ba costa de Martin Vazquez de la Cruz mercader de libros, \$c 1630. T596 ## \$a Lugar de impresión tomado de Pérez Pastor

## <span id="page-10-0"></span>**5 IDENTIFICACIÓN DE REGISTROS NUEVOS O DUPLICADOS Y CAPTURA**

**Antes de catalogar un documento, será imprescindible comprobar si este ya se encuentra catalogado en alguna de las bases de datos internas de la Red de Bibliotecas de Castilla-La Mancha**, utilizando la opción "Buscar para añadir".

Si no estuviese en alguna de estas, se buscará en **bases de datos externas**, comenzando por la búsqueda en el **Catálogo Colectivo del Patrimonio Bibliográfico (Z-PABI)**, y si no aparece, se buscará también en **Z-BNE**, **REBIUN**, etc. Se dará preferencia para su captura a los registros del **Z-PABI** y, a continuación, al resto de bases de datos externas.

Si no lo encontramos, procederemos a **catalogar el documento** siguiendo las pautas de este Manual.

Se hará un nuevo registro en el caso de que **se trate de una edición diferente o para cada una de las emisiones** de una edición determinada.

## <span id="page-10-1"></span>**6 CATALOGACIÓN**

#### **SÍMBOLOS que vamos a usar:**

- **#** = espacio en blanco
- **\$** = código de subcampo
- **R** = campo o subcampo repetible
- **NR** = campo o subcampo no repetible

Para empezar la catalogación, para añadir un **nuevo registro** se seleccionará en **tipo de registro de Abysnet** la opción **4 Monografías antiguas:**

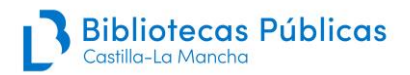

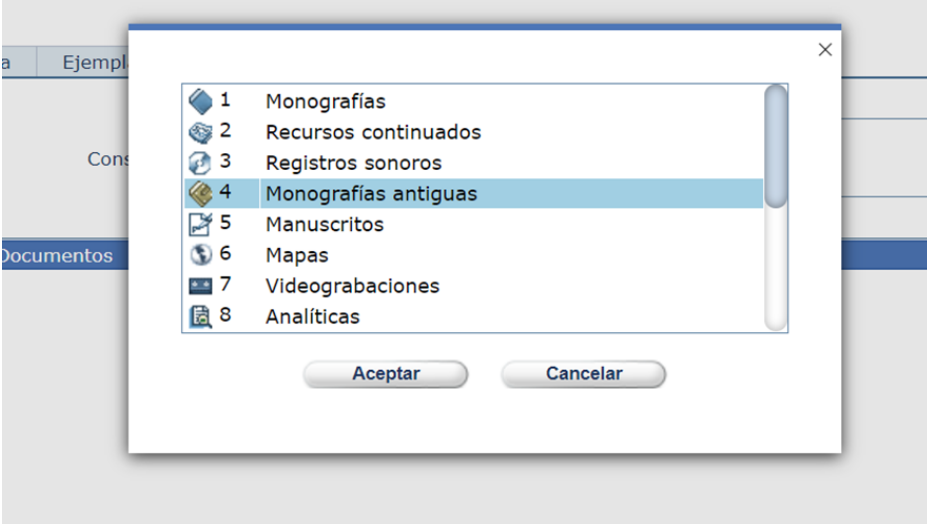

Se debe elegir el **Nivel 1 de catalogación** en el Menú superior de Absysnet:

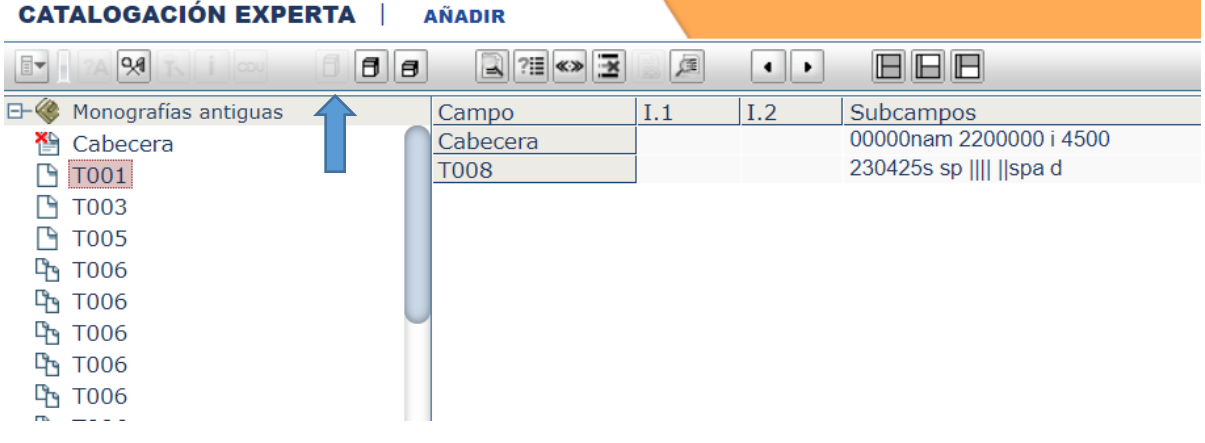

## <span id="page-11-0"></span>**CABECERA (NR)**

Vendrá configurado ya por defecto, aunque se podrá modificar cualquier casilla, si es necesario.

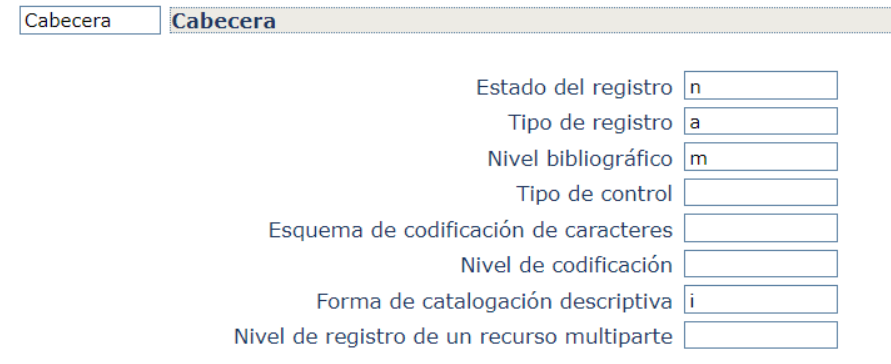

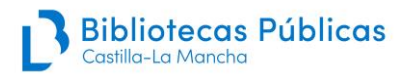

#### **LD05 Estado del registro**

**n** nuevo (el que se usa por defecto) **a** completado a partir de un nivel inferior **c** corregido o revisado

**LD06 Tipo de registro**

**a** material textual

**LD07 Nivel bibliográfico m** monografía

**LD08 Tipo de Control**

**#** No se especifica

#### **LD09 Esquema de la codificación de caracteres**

**#** No se especifica

#### **LD17 Nivel de codificación**

**#** nivel completo

**5** nivel parcial (registro en proceso de creación). Se utilizará cuando realicemos una precatalogación. En cuanto se finalice el registro, se pasará a nivel completo y se modificará la fecha de entrada en el campo T008/00-05.

#### **LD18 Forma de catalogación descriptiva**

**i** ISBD con puntuación

**LD19 Nivel de registro de un recurso multiparte**

<span id="page-12-0"></span>**#** No especificado o no aplicable

## **DIRECTORIO**

## <span id="page-12-1"></span>**T001 NÚMERO DE CONTROL**

Lo da Absysnet. Cuando se captura del CCPB aparecerá su identificador que no hay que modificar (CCPB y nueve dígitos más un dígito de validación)

## <span id="page-12-2"></span> **T005 FECHA Y HORA DE LA ÚLTIMA TRANSACCIÓN**

Lo da Absysnet. Cambia cada vez que el registro sufre una modificación.

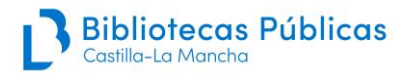

## <span id="page-13-0"></span>**T007 CÓDIGOS DE DESCRIPCIÓN FÍSICA**

Viene ya configurado en AbsysNet:

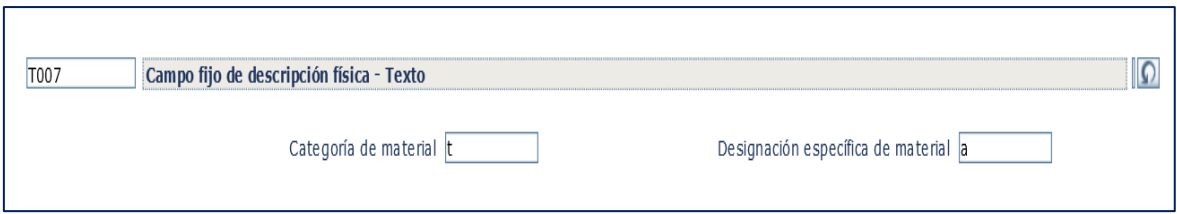

#### **T007/00 Clase de material**

**t** Texto (se grabará automáticamente al escoger la opción monografías antiguas en AbsysNet)

#### **T007/01 Designación específica del material**

**a** Caracteres normales (opción por defecto) ...Véase además lista desplegable en AbsysNet

## <span id="page-13-1"></span>**CAMPOS DE CATALOGACIÓN**

## <span id="page-13-2"></span>**T008 CÓDIGOS DE INFORMACIÓN**

#### **T008/00-05 Fecha de entrada**

Se graba automáticamente con el formato AAMMDD.

#### **T008/06 Tipo de fecha (de la publicación del documento)**

Se pondrá, precedida del código correspondiente, la fecha cierta o probable en la que la obra ha sido impresa. No se debe dejar en blanco la primera fecha. La práctica recomendada es aproximar siempre una fecha, aunque sea de siglos. **Normalmente se codifica en este campo la fecha que en la descripción bibliográfica aparece en el campo 260 o en una nota 596.**

No debe utilizarse tampoco otros caracteres que no sean dígitos, es decir, no utilizar guiones, signos de interrogación, "u", etc.

**s** fecha única (cierta o probable)

Se utilizará cuando la fecha de publicación de una obra pueda expresarse por una única fecha, ya sea cierta o probable. Se cumplimentará el campo de 1ª fecha y se dejará en blanco el de 2ª fecha.

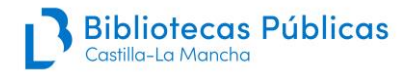

#### **Ejemplos:**

T008/6 s T008/7 1730 T260 ## \$c 1730

Sin embargo, si en pie de imprenta consta una fecha, pero en preliminares o texto aparece otra posterior, se utilizará esta última. Ej.: Fecha en pie de imprenta (portada o colofón), 1620, y fecha de la tasa 1621, consignada en una nota 596:

T008/6 s T008/7 1621 T260 ## \$c 1620 T596 ## \$a Fecha de la tasa, 1621

Si la obra carece de fecha en pie de imprenta, pero en Nota se ha dado una como probable, se utilizará ésta como fecha única.

T008/6 s T008/7 1640 T596 ## \$a Fecha de la tasa, 1640

T008/6 s T008/7 1693 T596 ## \$a Texto fechado en Sevilla, 1693

**m** fecha múltiple

Se utilizará para obras en varios volúmenes cuando las fechas de publicación abarquen varios años. En primer lugar, irá la 1ª fecha y en segundo la última. Dado que para fondo antiguo (S. XVI-XVIII) se cataloga volumen a volumen, sobre todo si los volúmenes son de distinto año, esta práctica sólo se usa para fondo moderno (S. XIX y XX), cuyas ediciones en varios volúmenes, sí se catalogan todos juntos en el mismo registro.

```
T008/6 m
T008/7-10 1905
T008/11-14 1911
```
**n** fecha desconocida

**NO** debe usarse este código. Debe procurarse dar siempre unas fechas aproximadas o un periodo cronológico, aunque sea de siglos.

**q** fecha dudosa (rango de años comprendido entre 2 fechas)

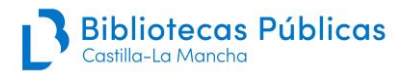

Se utilizará para las ediciones que lleven en el campo 260 \$c, [s.a.], en caso de fechas inciertas comprendidas en un período de tiempo.

#### **Ejemplos:**

Si se conoce sólo el siglo en el cual fue impresa, s. XVII:

T008/6 q T008/7 1601 T008/11 1700

Si se puede precisar al menos la década, 169-:

T008/6 q T008/7 1691 T008/11 1700

Cuando se considere que la fecha de publicación queda comprendida entre dos fechas

límites (ej.: impresor del que se conoce que trabaja entre dos fechas, etc.):

T008/6 q T008/7 1634 T008/11 1638

Si se considera posterior a una fecha, por ej. 1683, pero dentro del mismo siglo:

T008/6 q T008/7 1683 T008/11 1700

#### **T008/15-17 País de publicación**

Código de dos caracteres que indica el país cierto, actual, en el que fue impresa la obra. Se utiliza la tabla de códigos del formato Marc 21. Solo para algunos países el código tiene tres caracteres, por ej. Estados Unidos o Gran Bretaña Para lugar desconocido se utiliza el código "xx".

#### **T008/18-21Ilustraciones**

Es un código que indica si la obra está ilustrada o no. Los diferentes códigos permiten especificar el tipo de ilustración. Si hay varios, se rellenarán hasta 4 caracteres. Tanto la portada grabada como el frontis se consideran ilustración. Si no hay ilustraciones se dejarán en #.

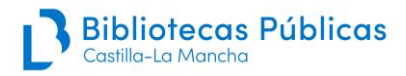

#### **T008/22 Nivel del destinatario**

Código alfabético de una letra que describe el nivel intelectual del público al que va dirigido el documento.

**#** Desconocido o no especificado

#### **T008/23 Forma de la publicación**

Código alfabético de una sola letra que especifica la forma del material.

**#** Ninguno de los siguientes (equivale a texto impreso)

#### **T008/24-27 Naturaleza del contenido**

Indica si una parte significante del documento es o contiene ciertos tipos de material.

**#** No se especifica

#### **T008/28 Publicación oficial**

Código alfabético de una sola letra que indica si el documento ha sido publicado o producido por o para una entidad oficial.

**l** No se utiliza

#### **T008/29 Congreso**

Código numérico de una sola cifra que indica si la obra consiste en actas, informes o resúmenes de un congreso.

**|** No se utiliza

#### **T008/30 Homenaje**

Código numérico de una sola cifra que indica si la obra es o no un homenaje.

**|** No se utiliza

#### **T008/31 Índice**

Código numérico de una sola cifra que indica si el documento contiene o no un índice de su contenido.

**|** No se utiliza

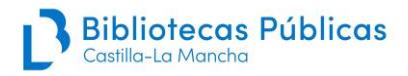

#### **T008/32 Forma literaria**

Indica la forma literaria de un documento. Los códigos numéricos 0 y 1 proporcionan una identificación general sobre si el documento es o no una obra de ficción. Se pueden utilizar códigos alfabéticos para identificar formas literarias específicas.

**|** No se utiliza

#### **T008/34 Biografía**

Indica si un documento contiene o no material biográfico y, en caso afirmativo, cuáles son sus características.

**|** No se utiliza

#### **T008/35-37 Lengua**

Código de 3 caracteres que indica la lengua en la que fue impresa la obra. Si hay varias se pondrá la 1ª que conste en el campo 041. Se utiliza la tabla de MARC21.

**spa** Español

#### **T008/38 Registro modificado**

Se utilizará para indicar si ha sido necesario transliterar u omitir caracteres no latinos por ej., del griego, árabe, etc.

- **#** no modificado
- **o** caracteres transliterados
- **x** caracteres omitidos

#### **T008/39 Fuente de catalogación**

Código de una sola letra que indica la fuente de la catalogación original del registro.

<span id="page-17-0"></span>**d** Otras [indicar esta opción por defecto]

## **T040 FUENTE DE LA CATALOGACIÓN**

**Indicadores 1º #** No definido **2º #** No definido

**Subcampos \$a Centro catalogador \$b Lengua de catalogación**

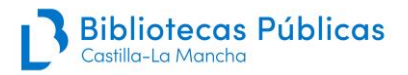

#### **\$c Centro transcriptor \$d Centro modificador del registro \$e Convenciones de la descripción**

Se debe utilizar el subcampo **\$a** sólo cuando se realiza la catalogación original. Se corresponde con **el código que tiene cada biblioteca** (Ej.: AB-BPE, TO-BCM…). Como estas catalogaciones se volcarán en el CCPB hay que añadir el resto de subcampos. En el subcampo **\$b** hay que indicar la lengua española **spa** y en el subcampo **\$c** hay que indicar **CLM**. En **\$e** se debe indicar el código **rdc** que indica las Reglas de Catalogación.

En los **registros capturados, el T040 se queda como llega, sin cambios.** Solamente se debe añadir un **«d»** Centro Modificador con el código de la biblioteca, si se ha realizado alguna modificación.

**Ejemplo:**

Registro nuevo:

T040## \$aGU-BPE \$bspa \$cCLM \$erdc

Registro capturado del CCPB, creado por una biblioteca de Aragón y con alguna modificación nuestra:

T040## \$aAR \$bspa \$cAR \$dTO-BCM \$erdc

## <span id="page-18-0"></span>**T041 CÓDIGO DE LENGUA**

#### **Indicadores**

**1º#** No se proporciona información

 **0** No es una traducción, ni incluye traducción

 **1** Es o incluye traducción

**2º #** Código de lengua MARC

#### **Subcampos**

**\$a Código de la/s lengua/s del texto \$h Código de lengua original o traducciones intermedias**

Se usa la tabla de lenguas de MARC21, por lo que el segundo indicador es siempre #

**\$a**: Se registran aquí los códigos de las lenguas presentes en el documento cada uno en un **\$a** diferente. Se consignan hasta 6 lenguas en orden de importancia, o si no se puede determinar, en orden alfabético. El primer código debe coincidir con el registrado en **T008**/35-37.

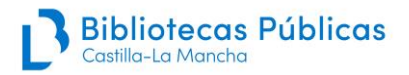

**\$h**: Si consta en el documento, y se incluye en la descripción bibliográfica, que la obra es una traducción, se registra aquí el código de la lengua original o de las traducciones intermedias.

En el campo **T546** se da la nota textual de lengua o lenguas de la obra y las observaciones o explicaciones que se necesite.

#### **Ejemplos:**

Obra que contiene una parte en español y otra en latín:

T041 0# \$aspa \$alat

Obra en español, traducida al italiano

T041 1# \$aspa \$hita

## <span id="page-19-0"></span>**T1XX PUNTO DE ACCESO PRINCIPAL (ENCABEZAMIENTO PRINCIPAL) (NR)**

Estos campos (**T100, T110, T111, T130**) **se capturan de la base de datos de autoridades (AUTO)**, Absysnet obliga a ello. Si una autoridad no está en AUTO, se captura de otras bases de datos o se crea, para ello se debe seguir el **Manual de Autoridades.**

La puntuación la da Absysnet.

## **T100 PUNTO DE ACCESO PRINCIPAL – AUTOR PERSONAL (NR)**

#### **Indicadores**

**1º 0** Nombre en forma directa **1** Uno o varios apellidos con o sin nombre **3** Nombre de familia **2º #** No definido

**Subcampos \$a Nombre \$b Numeración (numerales asociados al nombre) \$c Títulos y otras palabras asociadas al nombre (órdenes religiosas, cargos, etc.) \$d Fechas asociadas al nombre \$q Forma desarrollada del nombre**

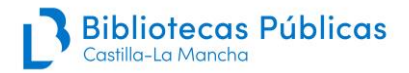

La puntuación la da Absysnet, excepto el \$c que debemos poner la coma al final del subcampo anterior.

**Ejemplos:**

T100 0# \$aFernando \$bIII, \$cRey de Castilla, Santo T100 0# \$aAgustín, \$cSanto. T100 0# \$aGonzalo de Berceo. T100 0# \$aLuis de San José \$c(O.C.) T100 1# \$aGarcía, Francisco \$c(S.I.) T100 1# \$aLorenzana, Francisco Antonio de (\$d1722-1804) T100 1# \$aSantillana, Íñigo López de Mendoza, \$cMarqués de T100 3# \$aAlba, Duques de

### **T110 PUNTO DE ACCESO PRINCIPAL – NOMBRE DE ENTIDAD (NR)**

#### **Indicadores**

**1º 0** Nombre en orden inverso

**1** Nombre de jurisdicción

**2** Nombre en orden directo

**2º #** No definido

**Subcampos**

**\$a Nombre de entidad o de jurisdicción**

**\$b Unidad subordinada**

**\$c Lugar, sede del congreso**

**\$d Fecha del congreso o de la firma de un tratado**

**\$g Información adicional**

**\$k Término indicativo de forma**

**\$n Número de congreso**

Incluye todo tipo de instituciones, organismos y entidades, así como asambleas, exposiciones, sínodos, etc., dependientes de ellos.

La puntuación la da Absysnet, a excepción de los paréntesis que debemos ponerlos.

#### **Ejemplos:**

T110 2# \$aIglesia Católica. \$bPapa (1800-1823: Pío VII) T110 2# \$aCatedral de Toledo \$bCabildo.

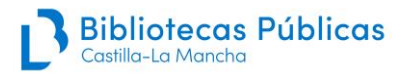

T110 2# \$aHospital de Tavera (Toledo). T110 1# \$aCiudad Real. \$bAyuntamiento. T110 1# \$aEspaña \$bMinisterio de Ultramar. T110 1# \$aEspaña. \$bRey (1556-1598: Felipe II) T110 1# \$aEspaña 240 10 \$aTratados, etc. T110 3# \$aEspaña 240 10 \$aLeyes, etc.

## **T111 PUNTO DE ACCESO PRINCIPAL – NOMBRE DE CONGRESO (NR)**

#### **Indicadores**

**1º 0** Nombre en forma inversa **1** Nombre de jurisdicción **2** Nombre en forma directa **2º #** No definido

**Subcampos \$a Nombre de congreso \$c Sede del congreso \$d Fecha del congreso \$e Unidad subordinada \$n Número del congreso**

Este campo incluye congresos, conferencias, concilios ecuménicos, exposiciones, ferias, etc., que constituyen entidad independiente por sí mismos, con su propio nombre.

#### **Ejemplos:**

T111 2# \$aConcilio de Trento (\$d1545-1563) T111 2# \$aConcilio de Letrán (\$n5º. \$d1512-1517) T111 2# \$aCongreso de Americanistas (\$n4º. \$d1881. \$cMadrid) T111 2# \$aCongreso de la Federación Provincial de Trabajadores de Cuenca (\$n1º. \$d1932. \$cCuenca)

## **T130 PUNTO DE ACCESO PRINCIPAL – TÍTULO UNIFORME (NR)**

**Indicadores**

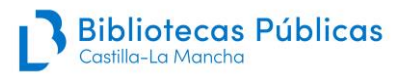

**1º #** No definido **2º 0-9** Número de caracteres que no alfabetizan

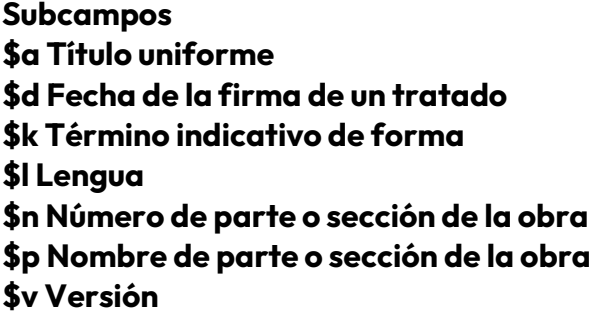

En este campo se incluyen:

- Clásicos anónimos españoles
- Biblia y otros libros sagrados no cristianos
- Tratados y colecciones de tratados, convenios, etc., internacionales, conocidos por un nombre colectivo. Ej.: Tratado de Utrech (1713), Paz de Amiens (1802)
- Leyes antiguas y medievales conocidas por su nombre tradicional.
- Textos legales antiguos (cédulas, provisiones, pragmáticas, cartas reales…). Se les adjudica un título uniforme, según la tipología del documento seguido de fecha de promulgación en formato AAAA-MM-DD, para salvar la dificultad de determinar, en muchos casos, la jurisdicción de aplicación de la norma.

#### **Ejemplos:**

T130 #0 \$aPoema del Cid.

T130 #0 \$aBiblia. \$pA.T. \$pSalmos. \$lEspañol

T130 #0 \$aBiblia. \$lPolíglota

T130 #0 \$aPaz de Amiens (\$d1802)

T130 #0 \$aCorpus juris civilis. \$lEspañol-Latín

T130 #0 \$aCédula, \$d 1807-04-10.

## **T240 TÍTULO UNIFORME (NR)**

#### **Indicadores**

**1º 0** No se imprime ni se visualiza

**1** Se imprime o se visualiza

**2º 0-9** Número de caracteres que no alfabetizan

**Subcampos \$a Título uniforme**

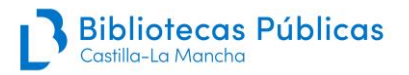

**\$d Fecha de la firma de un tratado \$g Información adicional \$k Término indicativo de forma \$l Lengua \$n Número de parte o sección de la obra \$p Nombre de parte o sección de la obra**

Este campo también se captura de AUTO (Absysnet obliga a ello). Se utiliza juntamente con el T100, T110 ó T111 para registrar títulos uniformes dependientes de un nombre de persona, entidad o congreso.

Se utiliza obligatoriamente en las obras que encabecen por un área jurisdiccional seguidas del título uniforme de una ley y, optativamente, para obras literarias y tratados filosóficos. En este caso solo se debe utilizar si el título uniforme es diferente al título propiamente dicho. Se redactará en la lengua original de la obra, seguido del idioma de la traducción.

El subcampo **\$d** de fecha solo se utiliza para consignar el año de firma de los tratados. El año que especifica una ley se incluye en el mismo subcampo **\$a** precedido de coma.

El subcampo **\$l** de lengua solamente se utiliza en caso de traducciones.

#### **Ejemplos:**

T110 1# \$aEspaña T240 10 \$aLey de enjuiciamiento civil, 1885

T110 1# \$aEspaña T240 10 \$aTratados, etc. \$gDinamarca, \$d1645

T100 1# \$aCervantes Saavedra, Miguel de (\$d1547-1616) T240 10 \$aDon Quijote de la Mancha. \$lFrancés

T100 1# \$aShakespeare, Willliam (\$d1564-1616) T240 14 \$aThe merry wives of Windsor. \$lEspañol

T110 2# \$aIglesia Católica T240 10 \$aMissale. \$lEspañol

## <span id="page-23-0"></span>**T245 MENCIÓN DE TÍTULO**

#### **Indicadores**

- **1º 0** No es entrada secundaria
	- **1** Sí es entrada secundaria
- **2º 0-9** Nº de caracteres que no alfabetizan

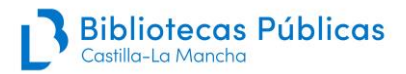

#### **Subcampos \$a Título \$b Resto de título \$c Primera mención de responsabilidad; resto de portada**

La fuente principal de información será la portada o el sustituto de la misma. Si por alguna circunstancia el documento ha perdido la portada, los datos se tomarán del principio del texto, del colofón o de los preliminares, poniéndose entre corchetes y haciendo constar esta circunstancia en la nota **T594** y en el **T852 \$q** la indicación de falto de portada.

Se registra el título tal como aparece en la fuente principal, título alternativo, título paralelo, subtítulo y otra información del título, otros títulos, mención de responsabilidad y resto de portada. Se respetará el orden de portada y el orden de los subcampos, por eso, si una información complementaria del título aparece en portada a continuación de la mención de responsabilidad, se pondrá primero el **\$c** y, después, la información complementaria separada de la mención de responsabilidad por ";" precedido y seguido de espacio en blanco.

Siempre que una información de un área aparece unida lingüísticamente a la información de otra área se transcribirán en el orden y lugar en el que aparece en la publicación.

Las invocaciones piadosas, frases laudatorias, etc., al inicio del título se suprimen sin poner puntos suspensivos y en nota **T594** se indica: "Precede al título: Alabado sea Dios".

Las partes de una obra se consideran información complementaria del título y se consignará como **\$b.**

Se incluirá también a la persona o personas a las que se dedica la obra en la mención de responsabilidad. Se creará un encabezamiento secundario **T700.**

#### **Primer indicador:**

- Se dará valor "0" cuando no interese hacer una entrada secundaria del título porque no hay campo 1XX en el registro y, por tanto, el campo **T245** será entrada principal.

- Se dará valor "1" cuando interese que haya una entrada secundaria del título tal como aparece en **\$a.**

#### **Segundo indicador:**

- Especifica el número de caracteres del principio del campo que no han de tenerse en cuenta al alfabetizar.

#### **Subcampos:**

**\$a** Contiene el título propio y el alternativo si lo tiene. Si hubiera varios títulos del mismo o de distinto autor, se registrará aquí solo el primer título que aparezca. **\$b** Contiene el resto de título hasta la primera mención de responsabilidad. Incluye, por tanto, títulos paralelos, subtítulo e información complementaria y

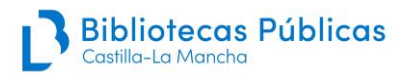

otros títulos del mismo autor o anónimos, con sus correspondientes títulos paralelos, subtítulos, etc.

**\$c** Contiene la primera mención de responsabilidad que aparece, así como la transcripción del resto de la portada incluyendo, por tanto, títulos de otros autores con sus correspondientes menciones de responsabilidad, subtítulos, etc.

#### **Uso de mayúsculas y minúsculas**

#### • **Mayúsculas:**

Si todas las palabras o parte de ellas están en mayúsculas, deben transcribirse a minúsculas, siguiendo los siguientes criterios para u, v, i, j:

- Si se observa que existe ya una cierta regularización en el uso de las grafías en la portada o en el texto, se seguirá ese uso en la transcripción a minúsculas.
- Si no se puede determinar con claridad, o no hay un uso establecido, se tendrán en cuenta las siguientes particularidades y directrices recomendadas en la ISBD(A):
	- o I o J se transcriben siempre como i, pero Ij final se transcriben como ij y la I larga mayúscula final como I)
	- o U y V en interior de palabra se transcriben siempre como u
	- o En posición inicial de palabra U y V se transcribirán siempre como v.
	- o VV se transcribirán como uu (pero como vv si es inicial)
	- o Las capitales góticas J o U se transcriben como I o V

#### • **Minúsculas:**

Las minúsculas i, j, u y v usadas indistintamente con valor de i o j, y de u y v, se trascribirán tal y como figuran en la fuente.

Las letras antiguas minúsculas y/o abreviaturas que no han pasado al alfabeto moderno se transcribirán por sus equivalentes en el alfabeto actual.

- Puntuación: se normalizará según el uso actual. En el caso de que sea necesario respetarse, se indicará en nota "Se ha respetado la puntuación original".

- Ortografía: se mantiene la de la publicación. **No se añaden acentos u otros signos diacríticos que no estén presentes en la fuente.**

#### **Uso de puntos suspensivos**

Las Reglas de Catalogación permiten sustituir por el signo de omisión (...) aquellas partes del título que no sean necesarias. Resulta útil especialmente en los libros antiguos con títulos muy largos. Sin embargo, **el catalogador debe copiar lo suficiente para permitir la correcta identificación de la obra, autor y/o edición**. Es preferible copiar de más que dar la información incompleta. La tendencia actual es a copiar todo el texto de la portada, incluido el de las dedicatorias, ya que identifican variantes de edición.

En documentos menores, decretos, alegaciones en derecho, etc., que en muchos casos carecen originalmente de portada, es necesario copiar lo suficiente del

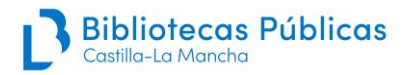

texto para identificar el documento, tema, personas implicadas, edición, etc., no siendo necesario justificar en nota de dónde se ha tomado.

#### **Ejemplos:**

T245 10 \$aPeregrinos pensamientos de mysterios diuinos : \$b en varios versos y glossas dificultosas / \$c compuestos por Alonso de Bonilla.

T245 13 \$aEl Alcalde de Zalamea ; \$b La vida es sueño / \$c por Pedro Calderon de la Barca. Los sueños / de Francisco de Quevedo. T245 14 \$aLos sueños / \$c de Francisco de Quevedo.

T245 10 \$aObras de Lorenzo Gracian.

(Se considera que el autor es parte integrante del tít. en estos casos que no hay tít. propio sino que está compuesto por un término genérico más el nombre del autor y, por ello, no se codifica con \$c)

T245 00 \$aPrimera parte de la Galatea : \$b diuidida en seys libros / \$c compuesta por Miguel de Ceruantes.

T245 10 \$aDe l'histoire generale des plantes : \$b tome second ... : avec un ample indice contenant les vertus des simples medicaments ... / \$c [Iaques Dalechamps]

(Comentario: si el autor no consta en portada pero sí en la propia obra (prólogo, fin de texto, etc.) se pone entre corchetes en \$c, indicándose en nota 594 de dónde se ha obtenido. Pero si se saca de fuentes externas (enciclopedias, bibliografías), sólo se pone en nota. En estos casos, sólo si la atribución es muy fiable, encabezará el registro en un campo 100)

T245 00 \$aAelii Antonii Nebrisensis, De institutione grammaticae Libri quinque ...

#### **Impresos antiguos sin portada y que no consta el título ni la mención de responsabilidad. Campos implicados: 1XX, 245 y 594**

En los impresos antiguos se debe tener en cuenta que en sus orígenes muchos nacieron sin las portadas tal y como las entendemos actualmente. Por otro lado, también sufrieron algún deterioro y carecen de la misma.

A) Si no existe la portada en el documento original (Ej. incunables) las ISBD (A) prescriben:

1) El sustituto será aquella fuente que ofrezca la información más completa: colofón, anteportada, otros preliminares, título de partida, sumario en los documentos legales, titulillo, incipit, explicit, palabras de

comienzo del texto principal, palabras de apertura del documento. En nota **T594** se explica cuál es el sustituto y no se indica entre corchetes. 2) Documentos que, por sus características, carecen de portada, (hojas sueltas, impresos menores, etc.) el título comienza con las primeras palabras del texto y luego signos de omisión (...). Se transcribirá el texto suficiente como para que la frase tenga pleno sentido y se comprenda. En el campo **T594** se explica cuál es el sustituto y no se indica entre corchetes. 3) Menciones de responsabilidad: no se indica entre corchetes una mención de responsabilidad si no consta en el documento. Si sabemos fidedignamente, que un determinado autor o entidad es el responsable intelectual del mismo se redactará una nota **T594##\$a** "Según… [repertorio de donde se ha obtenido esta información, también puede ser un recurso electrónico] el autor es…" pero no se añade en el campo **T245**.

B) Si en su origen hubo una portada, pero se ha perdido y ya no la tiene:

1) Sí se indica entre corchetes haciéndolo constar en una nota **T594** de dónde se ha tomado dicha información.

#### **Ejemplos:**

T594##\$aTítulo tomado de r. de h. 1 T594##\$a Titulo consta en preliminares

## <span id="page-27-0"></span>**T250 MENCIÓN DE EDICIÓN (NR)**

#### **Indicadores**

**1º #** No definido **2º #** No definido

#### **Subcampos \$a Mención de edición \$b Resto de la mención de edición**

Si la mención de edición va unida gramaticalmente al título y mención de responsabilidad, se mantiene en el área 1.

Si la mención de edición es independiente lingüística y tipográficamente, se transcribe en el área de edición.

Ante la duda, mantener la información en el área 1.

#### **Ejemplos:**

T250 ## \$aCorregida y añadida ahora nuevamente … / \$bpor Agustin de Herrera, de la Compañía de Iesus …, ahora añadido un capitulo del Iubileo del Año Santo

Pero:

T245 10 \$aCompendio del Despertador christiano … / \$cle imprime aora por tercera vez su autor … don Joseph de Barzia y Zambrana

## <span id="page-28-0"></span>**T260 PUBLICACIÓN, DISTRIBUCIÓN, ETC. (NR)**

**Indicadores 1º #** No definido **2º #** No definido

**Subcampos \$a Lugar de edición, distribución \$b Nombre de editor o distribuidor \$c Fecha de la portada \$e Lugar de impresión \$f Nombre de impresor \$g Fecha de colofón o impresión**

En las publicaciones antiguas no se puede diferenciar claramente las actuales funciones de editor, impresor y distribuidor, por lo que se tratan indistintamente. Los datos se transcriben en la forma ortográfica y en el caso gramatical en que aparezcan. No se abreviarán los textos que acompañan al nombre del impresor: en la calle…, junto a…, frente… véndese en…, se hallará en…. Se suprimen las frases tales: "con licencia", "con privilegio" sin poner puntos suspensivos.

**Las únicas fuentes de información para este campo serán la portada y el colofón**. Si la publicación careciera en la portada o el colofón de alguno o de todos los elementos que forman el pie de imprenta, se utilizarán las correspondientes abreviaturas, cada uno con su par de corchetes**: [S.l.] : [s.n.], [s.a.].** Los datos tomados de otras fuentes de la misma publicación o de fuera de ella, se harán constar en una nota **T596.**

Los subcampos **\$a**, **\$b** y **\$c** se utilizan para registrar los datos de portada, mientras que los subcampos **\$e**, **\$f** y **\$g** se reservan para los datos de colofón cuando son distintos a los de portada. Si **falta algún dato en portada**, pero constan en **colofón**, se tomarán de aquí, explicándose esta circunstancia en una nota **T596**, por ej. "El impresor consta en el colofón". **Si todos los datos se toman** 

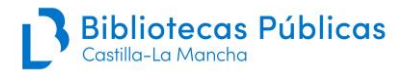

**del colofón**, se indican en **\$a, \$b, \$c** y en nota **T596** se indica "Datos de pie de imprenta tomados de colofón".

Si no consta la fecha en la publicación ni en portada, ni colofón, se recurrirá a los preliminares en el siguiente orden de preferencia, indicándola siempre en una nota **T596**: Tasa, Fe de erratas, Licencia o privilegio, Aprobación Civil, Aprobación Eclesiástica.

Si los datos que aparecen en colofón son los mismos que constan en portada se indicará en una nota **T596** simplemente la existencia de colofón.

Para la identificación e indicación de lugares en latín se utilizarán las siguientes obras:

‐ Índice de nombres latinos de ciudades con imprenta : 1448-1825 / José Ignacio Mantecón. -- México : Universidad Nacional Autónoma, 1973.

‐ Toponomástica / Isabel Moyano. -- Madrid : Arco, 2006

#### **Ejemplos:**

T260 ## \$aEm Lisboa : \$bpor Pedro Craesbeeck, \$c1625 \$g(1626) T260 ## \$Romae ; \$aprostant Venetiis : \$bapud Simonem Occhi, \$c1772 T260 ## \$aBarcelona : \$bper Pau Campins : \$ba costa de la Cofradia dells Llibreters, \$c1610

T260 ## \$aParis : \$bpar la Compagnie des Libraires du Palais, \$c1664

T260 ## \$aImpresso en Madrid : \$bpor Luys Sanchez y a su costa, \$c1608

T260 ## \$a[Irache] : \$ben el … Colegio y Uniuersidad de nuestra Señora la Real de Hirache, por Mathis Mares …, \$c1608

#### $T260$  ##  $\alpha$ [S.I] :  $\delta$ b [s.n.],  $\delta$ c[s.a.]

En este caso se darán en nota T596 los datos que consten en otras partes de la obra o se tomen de fuentes externas, o puedan deducirse por otras circunstancias, indicando la fuente.

#### **Fecha en impresos de los siglos XV y XVI:**

En los incunables y post-incunables se pondrá la fecha tal y como aparezca en la publicación, incluyendo día y el mes: "3 febrero 1502", "18 Maij 1507".

Las equivalencias modernas de formas de datación en desuso se incluirán entre corchetes, igual que cuando se hayan empleado términos no numéricos para la designación del día del mes:

#### **Ejemplos:**

\$cIX Kal. Iun [24 de mayo] 1501 \$cen la víspera de San José [18 de marzo] 1520 \$cdie vero primo februarii anno ab Incarnatione domini 1502 [1503] \$cdie natalis Christi 1514 [25 dic. 1514]

Las obras posteriores a 1520 se pondrán según la norma general. Las fechas se darán siempre en arábigos, pero cuando el año aparece en romanos y se sabe que es erróneo o aparece de forma incorrecta, se transcribe como aparece y la corrección se da entre corchetes en arábigo:

#### **Ejemplo:**

\$cDMLII [i.e. 1552]

#### **Coherencia campo T008 y T260 \$c y campo de nota T596**:

#### **Ejemplos y casos concretos:**

A) Si no hay preliminares, ni consta ninguna fecha al final del texto, pero en el título sí se refleja un año (sermones, oraciones fúnebres, panegíricos), se tomará este como año indicativo de publicación, no siendo preciso reflejarlo, ni en T260, en ninguna nota.

T008 (posición 7- 10 primera fecha) 1755 T245 10 \$aSermón fúnebre en las honras de el M. R. P. Ignaciio Vizconti. XVI. General de la Compañía de Jesus… / \$cdixolo el P. Pedro Truxillo, de la misma Compañía, el dia treze de octubre, año de 1755 T260 ## \$c[s.a.] No es necesario redactar ninguna nota

B) Si se trabaja con documentos en los que no figura ninguna fecha de publicación, pero al final del texto consta una fecha se debe redactar la nota **T596**:

T008/7-10 1693 T260 ## \$c[s.a.] T596 ## \$aTexto fechado en Sevilla, 1693

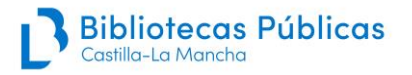

C) Si en el texto aparece una fecha o bien, se alude a algún acontecimiento que ayude a datarlo, se puede indicar así:

T008/7-10 1640 T260 ## \$c[s.a.] T596 ## \$aEn p. 15 consta el año 1640

T008/7-10 1620  $T260$  ##  $C[s.a.]$ T596 ## \$aTexto alude al incendio de Sevilla, 1620

D) Documentos tipo alegaciones en derecho (más conocidos como "porcones"), muy frecuentes y que, en muchos casos, no existe indicación de fecha, se datarán según los hechos a los que alude.

T008 código de fecha "q" (fecha dudosa) se trata de un rango de fechas: 1601-1700 T260 ## \$c[s.a.] T596 ## \$aProbablemente impreso en el S.XVII

No debe usarse en la nota **T596** la fórmula: "Por tipografía se deduce impreso en tal fecha". Se usarán otras fuentes de información que pueden ayudar a contextualizar cronológicamente estos documentos. En estos casos se utilizará la fórmula: "Probablemente impreso en el siglo…".

## <span id="page-31-0"></span>**T300 DESCRIPCIÓN FÍSICA (R)**

**Indicadores 1º #** No definido **2º #** No definido

**Subcampos \$a Paginación o foliación \$b Ilustración \$c Formato \$e Material anejo**

En el subcampo **\$a** se deben indicar todos los tramos de paginación o foliación, incluidas las h. de grabados. En **\$b** se incluyes las ilustraciones que están dentro de la paginación. En **\$c** se debe indicar el formato de los cuadernillos: Fol., 4º, 8º, etc. en libros de los siglos XVI a XVIII. En las obras del XIX y XX se indicarán los cm, como en monografías modernas.

En caso de faltar páginas se anota el número que tenemos y se añade el signo +:

- ‐ P. +23-83 (si faltan al principio)
- ‐ H. 99+ (si faltan al final)
- ‐ P. +23-83+ (si faltan al principio y al final)

La numeración se da tal y como aparece en el libro: páginas, hojas, columnas, en arábigos, romanos, mayúsculas, minúsculas…

Se debe comprobar siempre que el número de páginas u hojas coincide con el que resulta de la secuencia de signaturas tipográficas de la nota **T597**.

#### **Ejemplos:**

T300 ## \$a[18], 1-148, [8], 149-227, [25] p., [2] h. de grab. : \$bil.; \$cFol. T300 ## \$aVIII, 102 h. : \$bil. \$c8º T300 ## \$a[12], XIV, 320 p.; [4], 220 p., [2] h. de grab.; \$c4º T300 ## \$a[8], 590 p., [8] h. de grab. (Las 8 h. de grab., sin numerar, pueden ir intercaladas entre las páginas numeradas)

## <span id="page-32-0"></span>**T490 MENCIÓN DE SERIE (R)**

#### **Indicadores**

**1º 0** No se hace entrada secundaria  **1** Se hace entrada secundaria en forma diferente **2º#**

**Subcampos \$a Mención de serie \$v Número de volumen o designación de secuencia**

Se registra la serie tal como aparece en la obra.

#### **Ejemplo:**

T490 0# \$aBiblioteca jurídica de autores españoles; \$v7

## <span id="page-32-1"></span>**T5XX NOTAS**

Las **notas** que deben utilizarse en monografías antiguas son:

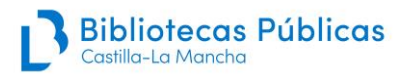

**T500 Nota general (R) T504 Nota de bibliografía (R) T505 Nota de contenido (R) T510 Nota de citas o referencias bibliográficas (R) T533 Nota de reproducción (R) T546 Nota de Lengua (R) T594 Nota al título y mención de responsabilidad (R) T595 Nota de edición e historia tipográfica (R) T596 Nota de pie de imprenta (R) T597 Nota a la descripción física (R) T599 Nota a la ilustración (R)**

## <span id="page-33-0"></span>**T500 NOTA GENERAL (R)**

**Indicadores 1º #** No definido **2º #** No definido

#### **Subcampos \$a Nota**

Se utilizará para consignar las notas que no tienen un campo específico. Cada información facilitada debe indicarse en un campo **T500** diferente ya que el **\$a** no es repetible.

#### **Ejemplos:**

T500 ## \$aEl tomo primero se publicó con tít.: "..." T500 ## \$aAl pie de la portada: "Esta tassado…."

## <span id="page-33-1"></span>**T505 NOTA DE CONTENIDO (NR)**

#### **Indicadores**

**1º 0** Contenido completo

- **1** Contenido pendiente de ser completado
- **2** Contenido parcial
- **8** No genera visualización asociada
- **2º** # No definido

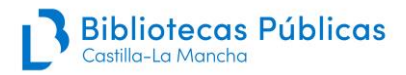

#### **Subcampos \$a Nota**

En monografías antiguas es conveniente consignar todas las obras contenidas, indicando la foliación o paginación de comienzo y fin de cada una de las partes u obras.

Se podrán sacar encabezamientos secundarios de los autores (T700, T710) y de los títulos (T740) reflejados, si se considera importante.

#### **Ejemplos:**

T505 2# \$aVida de Santa Rosa de Lima, p. 190-200 T505 8# \$aContiene: Amado y obedecido, p. 1-50 ; Dar tiempo al tiempo, p. 51-90 ; La vida es sueño, p. 91-150

## <span id="page-34-0"></span>**T510 NOTA DE CITAS O REFERENCIAS BIBLIOGRÁFICAS (R)**

#### **Indicadores:**

**1º 3** No se indica la localización dentro de la fuente

- **4** Se indica la localización dentro de la fuente
- **2º #** No definido

#### **Subcampos: \$a Nombre de la fuente \$c Localización en la fuente**

Se utiliza para citar aquellos repertorios, tanto impresos como en línea, que describen la edición que se cataloga. Sólo se usará la forma codificada en caso de repertorios muy citados, para el resto de repertorios y otras fuentes se recomienda citarlos de una manera reconocible, aunque de forma abreviada. Los recursos electrónicos que se citen deberán incluir el número de identificación del registro y la fecha de la consulta (dd-mm-aaaa).

#### **Ejemplos:**

T510 4# \$aCopinger, \$c 5747 T510 4# \$aGoff, \$c A-970 T510 4# \$aEsteve Barba, \$c 514 T510 4# \$aBL-OPAC, \$c 12489 (24-04-2023) (British Library, consulta a su catálogo)

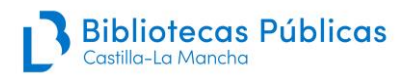

## <span id="page-35-0"></span>**T533 NOTA DE REPRODUCCIÓN (R)**

**Indicadores:** 

**1º #** No definido **2º #** No definido

**Subcampos: \$a Tipo de reproducción \$c Institución responsable de la reproducción \$n Nota sobre la reproducción \$3 Especificación de materiales**

Contiene información sobre una reproducción digital de ejemplares correspondientes a la misma edición que se describe en el registro bibliográfico, (nunca digitalizaciones de otras ediciones, emisiones o estados de la misma obra), que se conserven fuera de la Red de Bibliotecas de Castilla-La Mancha.

No se incluye enlace a copia digital, ni en este campo, ni en un campo T856 que solamente se utilizará para digitalizaciones de ejemplares de la Red de Bibliotecas de Castilla-La Mancha.

Sólo debe mencionarse la digitalización de ejemplares existentes en bibliotecas españolas y publicadas en repositorios estables.

La información de la biblioteca virtual consta en **\$c** y debe incluir su nombre oficial y la entidad de la que depende de forma simplificada. En **\$n** se mencionará la biblioteca en la que se encuentra el ejemplar digitalizado.

#### **Ejemplos:**

533 ## \$aCopia digital\$c: Biblioteca Virtual del Patrimonio Bibliográfico (Ministerio de Cultura)\$n. Ejemplar de la Biblioteca Pública del Estado en Córdoba.

533 ## \$aCopia digital\$c: Biblioteca Digital de Castilla y León (Junta de Castilla y León)\$n. Ejemplar de la Biblioteca de Castilla y León (Valladolid)

## <span id="page-35-1"></span>**T546 NOTA DE LENGUA (R)**

**Indicadores 1º** # No definido **2º** # No definido

**Subcampos \$a Nota \$b Información sobre el código o alfabeto**
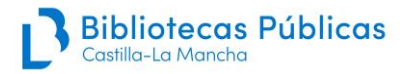

Contiene información referente a la lengua o lenguas del texto o de partes de la obra no

reflejadas en el título. El subcampo **\$b** se usa para indicar los alfabetos, escrituras u otros símbolos que aparecen en la obra.

Campos relacionados: **T008**/35-37 y **T041**, información codificada de lengua.

## **Ejemplos:**

T546 ## \$aTexto paralelo latín-español T546 ## \$aTexto en latín (La portada está escrita en español, pero el texto en latín)

T546 ## \$aTexto en ruso; \$bAlfabeto cirílico

# **T594 NOTA AL TÍTULO Y MENCIÓN DE RESPONSABILIDAD (R)**

## **Indicadores**

**1º #** No definido **2º #** No definido

## **Subcampos \$a Nota al título y mención/es de responsabilidad**

Contiene información referente al título, a la fuente de los datos de donde se ha tomado, variantes significativas, etc., o referente al autor u otros responsables.

El orden de las notas será el siguiente:

## - **Notas sobre el título:**

## **Ejemplos:**

T594 ## \$aTítulo y autor constan en preliminares licencia …tasa, etc. T594 ## \$aPrecede al título: "Jesus, Maria y Joseph" T594 ## \$a Título tomado de inicio de texto. T594 ## \$aTítulo en anteportada: "…" (Si hay variante significativa de título)

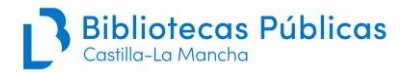

## - **Notas referentes a la mención de responsabilidad:**

#### **Ejemplos:**

T594 ## \$aEl autor consta en preliminares (licencia, fin de texto, etc.) T594 ## \$aEl verdadero autor es… (En obras atribuidas a otro) T594 ## \$aNicolás Antonio atribuye la obra a… T594 ## \$aRodrigo Rodríguez es seudónimo de Pedro Alba y Astorga T594 ## \$aSegún Gallardo, 3.158, el autor es José de Moret T594 ## \$aPrecede al título en el margen superior derecho: "Num. 126"

## **T595 NOTA DE EDICIÓN E HISTORIA TIPOGRÁFICA (R)**

#### **Indicadores**

**1º #** No definido **2º #** No definido

#### **Subcampos**

## **\$a NR Nota a la edición e historia tipográfica**

Se expresará en esta nota las relaciones de la edición que se describe con otras ediciones de la misma obra, así como los datos referentes al área de edición. Se incluyen notas sobre las **emisiones y estados.**

## **Ejemplos:**

T595 ## \$aLa 1ª ed. se publicó en 1605 T595 ## \$aMención de edición precede a título

## - **Emisiones**

T595 ## \$aExiste emisión con pie de imprenta: Sevilla: por Fernando Díaz: a costa de Diego de Montoya, 1584 (Se dará la correspondiente nota en ambas emisiones)

## - **Estados**

T595 ## \$aHay diferentes estados de esta edición (No es preciso detallarlos)

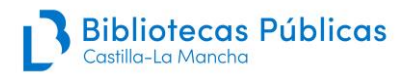

# **T596 NOTA AL ÁREA DE PUBLICACIÓN (R)**

## **Indicadores**

- **1º #** No suministra información
	- **1** Datos editor
	- **2** Datos impresor
	- **3** Datos distribuidor librero
- **2º #** No definido

## **Subcampos \$a NR Nota al pie de imprenta**

La práctica del CCPB es dejar el primer indicador en #

## **Ejemplos:**

T596 ## \$aEl pie de imprenta consta en colofón T596 ## \$aMarca tipográfica en portada T596 ## \$aPérez Pastor lo supone impreso en Madrid, 1625 T596 ## \$aAtribución del pie de imprenta: Norton, 486 T596 ## \$aColofón

- Si la fecha del colofón varía con respecto a la que aparece en portada, se colocará en su lugar correspondiente, campo **T260 \$g** entre paréntesis y se especificará en esta nota de dónde se ha obtenido.

## **Ejemplo:**

T596 ## \$aLa segunda fecha consta en colofón

- Si en preliminares aparece una fecha posterior a la de portada o colofón, esa última fecha se dará en nota. De los preliminares se prefiere la fecha de la tasa o de la fe de erratas, por estar más próxima a la publicación de la obra.

## **Ejemplos:**

T596 ## \$aFecha de la tasa, 1655 T596 ## \$aDedicatoria fechada en 1681

La fecha más reciente es la que se anota en el campo **T008**

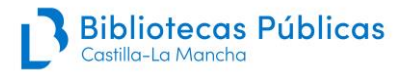

- Si en la portada o colofón no aparece el lugar de publicación, pero consta un impresor o editor y se conoce con seguridad el lugar donde trabajó, en el campo **T260 \$a** constará: [S.l.] y en una nota:

T596 ## \$a NOMBRE DE IMPRESOR realiza su actividad como impresor en CIUDAD entre XXXX y XXXX

- Si en la portada o colofón consta lugar e impresor, pero no el año, se darán en nota los **años entre los que ejerce su actividad el impresor**.

## **Ejemplo:**

T596 ## \$aFrancisco Leefdael realiza su actividad como impresor en Sevilla entre 1700 y 1728

- En el caso de que la publicación **no tuviera ninguno de los elementos del pie de imprenta:**
	- o Si la obra tuviera preliminares, se utilizarán éstos para dar un lugar y/o una fecha en nota, especificándose de dónde se ha tomado.

## **Ejemplos:**

T596 ## \$Licencia de la Orden: Sevilla T596 ## \$aFecha de la tasa, 1615

> o Si la publicación no tuviera preliminares, pero al final del texto constan un lugar y una fecha, se darán éstos en nota.

#### **Ejemplo:**

## T596 ## \$aTexto fechado en Sevilla, 1693

o Si la publicación no tuviera preliminares, ni estuviera fechada al final del texto, pero en título se refleja un año que se va a tomar como año indicativo de publicación, no será preciso dar nota alguna. Por el contrario, si no hay fecha en el título, pero dentro del texto aparece una fecha, o se hace referencia a algún acontecimiento se podrán dar en nota estos datos.

#### **Ejemplos:**

T596 ## \$En p. 14 consta el año 1642 T596 ## \$aEl texto alude al incendio de Sevilla, 1680

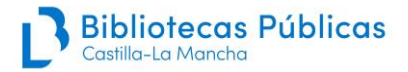

**Importante**: cuando en el campo **T260** se ha puesto [s.a.], pero por preliminares u otra circunstancia se deduce una fecha de publicación, y así se ha indicado en el campo **T008** (por ej. 1675), la nota explicativa en campo **T596 debe obligatoriamente incluir dicha fecha.**

#### **Ejemplo:**

T596 ## \$aFecha en preliminares: 1675

# **T597 NOTA A LA DESCRIPCIÓN FÍSICA (R)**

**Indicadores 1º #** No definido **2º #** No definido

## **Subcampos \$a NR Nota a la descripción física**

Dentro de este campo la **primera nota** que se hará constar será la de **las signaturas tipográficas,** precedida por la abreviatura "Sign.:"

## **Ejemplo:**

## T597 ## \$aSign.: ¶4 , §-2§6 , A-Z6 , 2A-2Z66

#### **Otras notas a incluir en este campo son:**

Error/es de paginación, foliación (sólo se consignará cuando dé lugar a un [i.e.] en el campo 300 \$a) Error tipográfico de paginación, de p. 12 pasa a 17 Error tipográfico de foliación, a partir de la h. 12 Hoja/s impresa/s por una sola cara Anteportada Portada con orla tipográfica Portada a dos tintas Portada con escudo xilográfico Portada con grabado xilográfico Portada con grabado calcográfico Segunda obra con portada y paginación propias Texto a dos/tres columnas

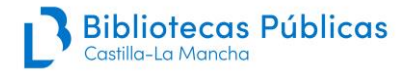

Algunas de estas notas, excepto la de signaturas, pueden unirse, siempre que formen un conjunto coherente.

## **Ejemplo:**

T597 ## \$aPortada a dos tintas con grabado calcográfico y orla tipográfica

## **T599 NOTA A LA ILUSTRACIÓN (R)**

#### **Indicadores**

**1º #** No definido **2º #** No definido

## **Subcampos \$a NR Nota de datos específicos**

Esta nota se utiliza cuando en el campo **T300** se ha indicado que el libro está ilustrado y, por tanto, se habrá registrado también esta circunstancia en el campo **T008**/18 = a, c, o, g, etc.

#### **Ejemplos:**

T599 ## \$aFrontispicio calcográfico: "N. Auroux fecit" T599 ## \$aPortada xilográfica T599 ## \$aNotación musical en p. 45-50 T599 ## \$aLas h. de grabados calcográficos son mapas

La indicación de frontispicio y portada grabadas, aunque se haga constar en nota y se haya indicado en T008/18 "a", no debe dar lugar a que se indique en el campo T300 \$b : il, si la obra no dispone de otras ilustraciones.

No confundir frontispicio con portada grabada:

- Frontispicio: es la portada grabada que antecede a una portada tipográfica.
- Portada grabada: propiamente dicha si no hay portada tipográfica.
- Portada tipográfica: la portada genérica que aparece en el libro

Cuando el grabado vaya firmado por su autor o autores se transcribirá la leyenda completa.

## **Ejemplos:**

T599 ## \$aFrontispicio calcográfico: "Josephus Valles f." T599 ## \$aLas dos hojas de grabado calcográfico: "Fran'. Nig. S."

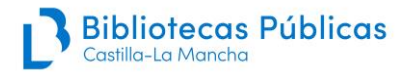

Se hará constar en nota el tipo de ilustraciones, si en la descripción física, campo **T300**, consta: il.

## **Ejemplos:**

T599 ## \$aLas ilustraciones son grabados xilográficos. T599 ## \$aLa ilustración es un grabado calcográfico: "J. de Noort fecit", retrato del biografiado

## **T6XX PUNTOS DE ACCESO ADICIONAL DE MATERIAS (ENCABEZAMIENTOS DE MATERIA)**

**Los encabezamientos de materia se capturarán de la base de datos de AUTO (Absysnet obliga a ello).** En el caso de que no estén creadas es importante consultar el **Manual de Autoridades** para conocer el procedimiento de creación de las mismas.

Se utilizará la Lista de Encabezamientos de materia para las bibliotecas Públicas.

Cuando se creen encabezamientos de materia con subencabezamientos el **orden prescrito** es:

\$x subencabezamiento general de materia \$z subencabezamiento geográfico \$y subencabezamiento cronológico \$v subencabezamiento de forma

Los guiones de las subdivisiones los da el sistema.

# **T600 PUNTO DE ACCESO ADICIONAL DE MATERIA – NOMBRE PERSONAL (R)**

## **Indicadores**

**1º 0** Nombre  **1** Apellidos con o sin nombre  **3** Nombre de familia **2º 4** Fuente no especificada

**Subcampos \$a Nombre personal \$b Numeración \$c Títulos y otras palabras asociadas al nombre**

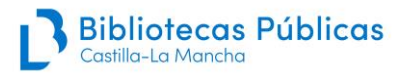

**\$d Fechas asociadas al nombre \$t Título de la obra \$x Subdivisión general \$z Subdivisión geográfica \$y Subdivisión cronológica \$v Subdivisión de forma**

Se utiliza para crear un punto de acceso secundario cuando la materia es una persona o familia: biografías, estudios críticos, etc.

## **Ejemplos:**

T600 14 \$aCervantes Saavedra, Miguel de (\$d1547-1616). \$tNovelas ejemplares. T600 04 \$aJuan de la Cruz, \$cSanto (\$d1542-1591)-\$xBiografías. T600 04 \$aFelipe \$bIII, \$c Rey de España-\$xExequias. T600 34 \$aAustria, Casa de-\$xHistoria-\$yS. XVII.

## **T610 PUNTO DE ACCESO ADICIONAL DE MATERIA – NOMBRE DE ENTIDAD (R)**

## **Indicadores**

- **1º 1** Nombre de jurisdicción como elemento inicial
- **2** Nombre en forma directa
- **2º 4** Fuente no especificada

**Subcampos**

- **\$a Nombre de entidad o jurisdicción**
- **\$b Unidad subordinada**
- **\$c Lugar, sede de la entidad**
- **\$d Fecha de la firma de un tratado**
- **\$t Título de la obra**
- **\$x Subdivisión general**
- **\$z Subdivisión geográfica**
- **\$y Subdivisión cronológica**
- **\$v Subdivisión de forma**

Incluye todo tipo de instituciones, organismos y entidades como punto de acceso secundario de materia. Se incluyen las órdenes religiosas.

## **Ejemplos:**

T610 24 \$aUniversidad de Sevilla-\$xHistoria-\$yS. XVII. T610 24 \$aUniversidad de Sevilla-\$vCongresos y asambleas.

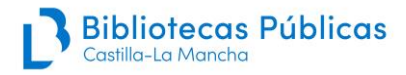

T610 24 \$aFranciascanos-\$xMartirios-\$vS. XVII.

# **T611 PUNTO DE ACCESO ADICIONAL DE MATERIA – NOMBRE DE CONGRESO (R)**

## **Indicadores 1º 2** Nombre en forma directa

**2º 4** Fuente no especificada

**Subcampos \$a Nombre de congreso \$c Lugar de celebración \$d Fecha de celebración \$n Número del congreso \$t Título de la obra \$x Subdivisión general \$z Subdivisión geográfica \$y Subdivisión cronológica \$v Subdivisión de forma**

Incluye congresos, concilios, exposiciones, ferias, etc, que constituyen una entidad independiente por sí mismos, con su propio nombre.

## **Ejemplo:**

T611 24 \$aConcilio de Trento (\$d1545-1563)-\$xResoluciones

# **T630 PUNTO DE ACCESO ADICIONAL DE MATERIA – TÍTULO UNIFORME (R)**

## **Indicadores**

**1º 0-9** Número de caracteres que no alfabetizan **2º 4** Fuente no especificada

**Subcampos \$a Título uniforme \$k Término indicativo de forma \$l Lengua de la obra**

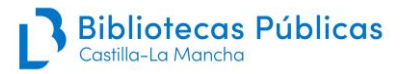

**\$n Número de parte o sección de la obra \$p Nombre de parte o sección de la obra \$x Subdivisión general \$z Subdivisión geográfica \$y Subdivisión cronológica \$v Subdivisión de forma**

Se utiliza este punto de acceso adicional cuando la materia es una obra: comentarios, bibliografías, etc.

## **Ejemplos:**

T630 04 \$aBiblia. \$pN.T. \$pApocalipsis-\$vComentarios T630 04 \$aPoema del Cid-\$vBibliografías

## **T650 PUNTO DE ACCESO ADICIONAL DE MATERIA - TÉRMINO DE MATERIA (R)**

#### **Indicadores**

**1º #** No se proporciona información

- **0** Sin especificar
- **1** Principal
- **2** Secundario
- **2º 4** Fuente no especificada

**Subcampos \$a Término de materia \$x Subdivisión general \$z Subdivisión geográfica \$y Subdivisión cronológica \$v Subdivisión de forma**

Se asignarán encabezamientos de materia de tipo general frente a los más específicos.

#### **Ejemplos:**

T650 04 \$aAgricultura T650 04 \$aAzogue-\$xExplotaciones-\$zPerú-\$yS. XVII

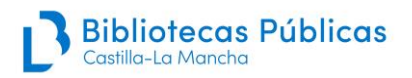

# **T651 PUNTO DE ACCESO ADICIONAL DE MATERIA – NOMBRE GEOGRÁFICO (R)**

#### **Indicadores**

**1º #** No definido **2º 4** Fuente no especificada

**Subcampos \$a Nombre geográfico \$x Subdivisión general \$z Subdivisión geográfica \$y Subdivisión cronológica \$v Subdivisión de forma**

Se asignará este punto de acceso secundario cuando la materia sea un lugar.

#### **Ejemplos:**

T651 04 \$aValencia- \$xRepoblaciones- \$yS.XVI T651 #4 \$aZaragoza-\$xHistoria eclesiástica-\$yS. XVII

## **T7XX PUNTOS DE ACCESO ADICIONALES (ENCABEZAMIENTOS SECUNDARIOS)**

Se registran en este campo los nombres de persona que no constituyen punto de acceso principal y que tienen algún tipo de responsabilidad en la obra (coautores, traductores, impresores, ilustradores, grabadores, etc.). También las entidades, congresos, etc., que no constituyen punto de acceso principal, pero tienen algún tipo de responsabilidad. Además, se utilizan cuando la obra tiene más de un título.

**La autoridad se captura de la base de datos de AUTO**, si no existiera, se crea siguiendo el procedimiento descrito en el **Manual de Autoridades**.

## **T700 PUNTO DE ACCESO ADICIONAL – NOMBRE PERSONAL (R)**

## **Indicadores**

**1º 0** Nombre  **1** Apellidos  **3** Nombre de familia

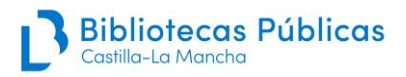

- **2º #** No se proporciona información
	- **2** Entrada analítica

**Subcampos \$a Nombre personal \$b Numeración \$c Títulos y otras palabras asociadas al nombre \$d Fechas asociadas al nombre \$e Término indicativo de función \$q Forma desarrollada del nombre \$t Título de la obra**

Se registrarán los nombres de persona que no son punto de acceso principal y que tienen alguna responsabilidad en la obra. Es obligatorio hacer entrada secundaria de los **impresores.**

**No** se incluirá el **\$e** de función para no duplicar autoridades.

Cuando aparezcan juntan obras de un solo autor o de varios autores se creará un punto de acceso adicional de persona con el subcampo **\$t** de título.

## **Ejemplos:**

T245 10 \$aHistoria general de aues y animales / \$c Aristoteles ; traduzida de latin en romance por Diego de Funes ... 700 1# \$aFunes y Mendoza, Diego de

T260 ## \$aEn Madrid : \$bpor Iuan de la Cuesta : \$ba costa de Francisco de Robles. T700 1# \$aCuesta, Juan de la T700 1# \$aRobles, Francisco de

T505 8# \$aContiene: El condenado por desconfiado / Tirso de Molina, p. 1- 60. El cerco de Numancia / Miguel de Cervantes, p. 61-140. Fuenteovejuna ; La Dama boba / Lope de Vega, p. 141-208 y p. 209-284 respectivamente T700 12 \$aMolina, Tirso de. \$tCondenado por desconfiado T700 12 \$aCervantes Saavedra, Miguel de. \$tCerco de Numancia T700 12 \$aVega, Lope de. \$tFuenteovejuna T700 12 \$aVega, Lope de. \$tDama boba

En el caso de herederos, sucesores, viuda de… impresor o editor, se consideran entidades o empresas tipográficas, por lo que van al campo **T710**.

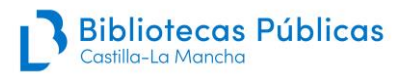

# **T710 PUNTO DE ACCESO ADICIONAL - NOMBRE DE ENTIDAD (R)**

## **Indicadores**

- **1º 0** Nombre en orden inverso
	- **1** Nombre de jurisdicción como elemento inicial
	- **2** Nombre en orden directo
- **2º #** No se proporciona información  **2** Entrada analítica

**Subcampos \$a Nombre de entidad o jurisdicción \$b Entidad subordinada \$c Lugar, sede de la entidad \$d Fecha de la firma de un tratado**

Se harán entradas secundarias a las entidades que aparezcan en la fuente principal de información y a los impresores que sean herederos, sucesores, viuda de, etc.

## **Ejemplos:**

T710 22 \$aIglesia Católica. \$bPapa (1623-1644: Urbano VIII) T710 12 \$aToledo (Diócesis). \$bSínodo(\$d1625). \$tConstituciones T710 2# \$aImprenta Real (Madrid) T710 2# \$aHerederos de Juan Navarro, \$eimpresor T710 2# \$aViuda de Joaquín Ibarra

## **T711 PUNTO DE ACCESO ADICIONAL - NOMBRE DE CONGRESO (R)**

## **Indicadores**

- **1º 0** Nombre en orden inverso
	- **1** Nombre de jurisdicción como elemento inicial  **2** Nombre en orden directo
- **2º #** No se proporciona información  **2** Entrada analítica

**Subcampos \$a Nombre de congreso \$c Lugar de celebración \$d Fecha de celebración**

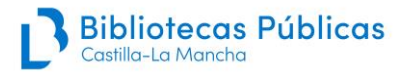

## **\$e Entidad subordinada \$n Número del congreso \$t Título de la obra**

Incluye congresos, conferencias, concilios, exposiciones, ferias, etc., que constituyen entidad independiente por sí mismos, con su propio nombre.

## **Ejemplo:**

T711 2# \$aCongreso Jurídico(\$d1888. \$cBarcelona)

## **T730 PUNTO DE ACCESO ADICIONAL - TÍTULO UNIFORME (R)**

## **Indicadores**

**1º 0-9** Número de caracteres que no alfabetizan

- **2º #** No se proporciona información
	- **2** Entrada analítica

**Subcampos \$a Título uniforme \$d Fecha de la firma de un tratado \$k Término indicativo de forma \$n Número de parte o sección de la obra \$p Nombre de parte o sección de la obra \$s Versión**

Se utiliza para entrada secundaria de título uniforme, cuando no es punto de acceso principal.

## **Ejemplo:**

T130 0# \$aLibro de Alexandre T245 00 \$aLibro de Alexandre. \$bLibro de Apolonio T730 02 \$aLibro de Apolonio

# **T740 PUNTO DE ACCESO ADICIONAL – VARIANTE DE TÍTULO O TÍTULO RELACIONADO (R)**

## **Indicadores**

**1º 0-9** Caracteres que no alfabetizan

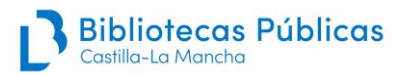

**2º #** No se proporciona información  **2** Encabezamiento analítico

## **Subcampos \$a Título \$n Número de parte o sección de la obra \$p Nombre de parte o sección de la obra**

Este campo se utiliza para incluir las variantes de título, títulos alternativos y los títulos que siguen al primero en el campo **T245** en el caso de colecciones sin título colectivo.

El campo T740 **no está sujeto a control de autoridades** por lo tanto no se captura de AUTO y se escribe directamente en el campo.

## **Ejemplos:**

T245 00 \$aAelii Antonii Nebrisensis De institutione grammaticae libri quinque T740 0# \$aDe institutione grammaticae libri quinque

T245 10 \$aFuente de Aganipe o Rimas varias T740 0# \$aRimas varias

# **T752 PUNTO DE ACCESO ADICIONAL - NOMBRE JERÁRQUICO DE LUGAR (R)**

**Indicadores 1º #** No definido **2º #** No definido

**Subcampos \$a País \$d Ciudad**

Se utiliza para registrar el lugar de publicación o impresión de forma jerárquica. Se escriben en español y con el nombre actual. Se usará el país **(\$a)** y la localidad **(\$d)** como práctica general, **incluso para España**.

Se crearán tantos **T752** como ciudades aparezcan en el campo **T260**. Si en el campo T260 aparece [S.l.] no se creará ningún campo T752.

Para la identificación e indicación de lugares en latín véase:

- Índice de nombres latinos de ciudades con imprenta: 1448-1825 / José Ignacio Mantecón. -- México: Universidad Nacional Autónoma, 1973.

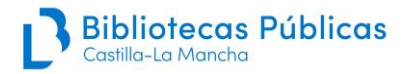

- Toponomástica / Isabel Moyano. -- Madrid: Arco, 2006

## **Ejemplos:**

T260 ## \$aEn Medina del Campo : \$bpor Francisco del Canto, \$c1575 T752 ## \$aEspaña - \$dMedina del Campo

T260 ## \$aImpresso en Toledo : \$ben casa de Ioan Ferrer, \$c1552 T752 ## \$aEspaña - \$dToledo

## **T852 LOCALIZACIÓN (R)**

#### **Indicadores**

**1º #** No se proporciona información **2º #** No se proporciona información

**Subcampos**

**\$a Biblioteca (código identificador de la biblioteca)**

**\$j Signatura topográfica**

**\$q Partes que faltan, estado físico del ejemplar**

**\$z Anotaciones manuscritas. Observaciones públicas**

**\$d Olim (signatura topográfica anterior en el mismo centro)**

**\$x Observaciones (no públicas)**

El campo **T852** se utiliza para registrar los datos de **ejemplar y localización** de la obra, la **biblioteca** en la que se conserva, su **signatura topográfica**, la **información** sobre determinadas **características físicas** que tiene el propio ejemplar, tales como restauraciones, tipo de **encuadernación,** partes que faltan, etc. y su **procedencia**.

## **Es un campo obligatorio en la catalogación de libro antiguo. Cada ejemplar llevará su propio campo T852.**

El orden de los subcampos es: \$a, \$j, \$q, \$z, \$d, \$x.

## **Ejemplos:**

T852 ## \$aTO-BCM \$jSL/307(4) \$qFalto de preliminares \$zEncuadernación en piel con hierros dorados \$zExlibris impreso del infante Luis Antonio de Borbón \$zAnotación manuscrita en la portada: "Biblioteca Arzobispal de Toledo"

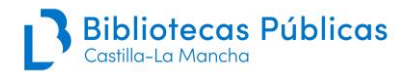

T852 ## \$aAB-BP \$jA-621-TEL \$zEncuadernación holandesa \$zSello de Instituto de Segunda Enseñanza de Albacete \$dOlim: 56-4-22

## **\$a Código identificador de biblioteca (NR)**

Los códigos de biblioteca deben ser previamente reconocidos por el CCPB:

## **Ejemplos:**

T852 ## \$aAB-BP T852 ## \$aCR-BP T852 ## \$aCU-BP T852 ## \$aGU-BP T852 ## \$aTO-BCM

## **\$j Signatura topográfica (NR)**

Es imprescindible **normalizar y sistematizar** los distintos tipos y formas de las signaturas de una misma biblioteca con objeto de facilitar las búsquedas y la ordenación de los listados topográficos.

En el caso de que la obra forme parte de un **volumen facticio**, se añadirá **entre paréntesis, en arábigos, el número de orden que ocupe en dicho volumen.**

Un volumen facticio es que resulta de encuadernar juntos obras que se han impreso independientemente. Se hace una catalogación por separado de cada obra y en el campo T852 se da la signatura topográfica del volumen seguida entre paréntesis del número de orden de cada obra individual:

## **Ejemplo:**

## T852 ## \$jSL/307(4)

Cuando una obra en **varios volúmenes lleve una misma signatura**, se indicará entre **paréntesis, en número romano,** el volumen de que se trata:

#### **Ejemplo:**

#### T852 ## \$jR/857(I)

Cuando una obra en 2 o más **volúmenes se catalogan conjuntamente** (solo en el caso de obras de los siglos XIX y XX) las signaturas topográficas se **separan por /**:

#### **Ejemplo:**

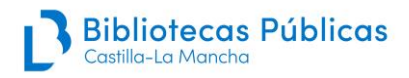

## T852 ## \$j4-21638/4-21639

## **\$q Partes que faltan, condición física (NR)**

Se hará constar las partes que faltan en el ejemplar y su estado o condición física. Este subcampo no es repetible, por lo que dos o más informaciones se separan con punto y coma:

## **Ejemplos:**

T852 ## \$qFalto de portada T852 ## \$qFalto de preliminares T852 ## \$qFalto de p. 43 a 48 T852 ## \$qContiene únicamente la parte segunda T852 ## \$qSolo tomo I T852 ## \$qDeteriorado de p. 150 a 190 T852 ## \$qPortada deteriorada afectando al pie de imprenta T852 ## \$qManchas de hongos; corroído por tinta ácida

## **\$z Anotaciones manuscritas y observaciones públicas (R)**

Se incluyen en este subcampo las **anotaciones manuscritas** que aparecen en el ejemplar, indicando "Anotaciones manuscritas:" y, a continuación, se transcribe entre comillas la anotación tal cual aparece en el libro.

Si aparece un poema manuscrito, se puede transcribir si es breve (hasta cuatro versos), si es más largo solamente se indicará "Poema manuscrito en h. …" (lugar donde esté el poema manuscrito). Las cartas manuscritas no se transcriben, solamente se indicará "Carta manuscrita en p. … (lugar donde se incluye la carta) de (remitente) a (destinatario) sobre (el tema que trate la carta)", si se conocen estos datos.

También se registrará cualquier otra observación que se considere de interés y se quiera hacer pública.

Se incluyen en este subcampo **el tipo de encuadernación y las marcas de procedencia como exlibris, superlibros, sellos, etc**. Si en un **exlibris** aparecen palabras abreviadas, en superíndices o no, se transcriben tal cual y, a continuación el texto completo entre corchetes, si se sabe con certeza: Sta. [Santa], Cid. Rl. [Ciudad Real], Convto [Convento]

También se incluirá en este subcampo la información sobre **ejemplares fotocopiados o microfilmados** de esa edición (Ejemplar fotocopiado, ejemplar microfilmado).

## **Ejemplos:**

T852 ## \$zEncuadernación en pasta T852 ## \$zEncuadernación en piel con hierros dorados T852 ## \$zEncuadernación editorial

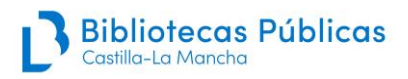

T852 ## \$zEncuadernación holandesa conservando encuadernación original T852 ## \$zCarta manuscrita en p. 4 de Fray Pedro al prior de la Orden Franciscana de Toledo sobre temas económicos de la Orden T852 ## \$zExlibris impreso del infante Luis Antonio de Borbón T852 ## \$zSuperlibros con escudo real dorado T852 ## \$zExlibris manuscrito: "Soy del convento de Nuestra Señora de la Asunción de Illescas" T852 ## \$zExlibris manuscrito: "Soy del cnvto. [convento] de Santa Clara" T852 ## \$zExlibris manuscrito: "Este libro es de Don Franco. Velazqz Minaya" [Francisco Velázquez Minaya] T852 ## \$zSello del Instituto de Segunda Enseñanza de Albacete T852 ## \$zAnotación manuscrita en la portada: "Donación Magariños" T852 ## \$zEjemplar coloreado T852 ## \$zCuaderno B8 encuadernado al final de la obra T852 ## \$zEjemplar fotocopiado T852 ## \$zEjemplar microfilmado

## **\$d Olim o signatura anterior (R)**

Debe registrarse en este subcampo las **signaturas topográficas que la obra ha tenido anteriormente**. Debe indicarse este dato porque la obra puede aparecer citada en algún repertorio, artículo, etc., con la signatura anterior y podría parecer que se trata de un segundo ejemplar. Va precedida del adverbio latino Olim, dos puntos y blanco.

El subcampo **\$d** debe repetirse para cada localización diferente que haya tenido el documento en la misma biblioteca.

#### **Ejemplos:**

T852 ## \$dOlim: 8199 T852 ## \$dOlim: 56-4-22 T852 ## \$dOlim: 4-19450

## **\$x Observaciones no públicas (R)**

Contiene cualquier información que la biblioteca no desea hacer pública. Se utiliza también **para dar información al CCPB referente al registro**: advertir de registros duplicados para una misma edición, señalar correcciones en registros ya introducidos que ya estén en CCPB, etc.

Va precedida de:

- **Edic.**: cuando se va a corregir o a hacer alguna observación referente a errores de descripción en CCPB

## **Ejemplos:**

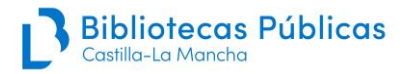

T852 ## \$xEdic.: el nº CCPB000107656-6 describe posiblemente la misma edición T852 ## \$xEdic.: Este ejemplar tiene 409 p. T852 ## \$xEdic.: corregir en título la palabra duodécimum

**Sign.**: cuando en el registro bibliográfico no se han recogido las signaturas tipográficas y, al catalogar un nuevo ejemplar se da esta información:

## **Ejemplo:**

T852 ## \$xSign.: a10, A-Z8

# **T856 LOCALIZACIÓN Y ACCESO ELECTRÓNICO (R)**

## **Indicadores**

**1º 4** HTTP **2º 1** Versión del recurso

## **Subcampos \$u Identificador uniforme del recurso (URI) \$y Texto del enlace, ejemplar que se reproduce \$z Nota pública**

Esta nota incluye **el enlace** (URL permanente) a la digitalización del ejemplar. Sólo debe incluirse **la digitalización del mismo ejemplar que se está describiendo**. En el subcampo \$u constará el **enlace estable** a las imágenes. En **\$y** se indicará "Copia digital". También se indicará en **\$y**, con la frase "Reproduce el ejemplar…", la signatura topográfica del ejemplar que se reproduce y el nombre de la biblioteca que lo conserva, en el caso de que haya varios ejemplares con su T852 en el mismo registro bibliográfico. En **\$z** se registrará el nombre oficial del repositorio digital donde está alojada la digitalización.

## **Ejemplos:**

## T856 41

\$uhttps://patrimoniodigital.castillalamancha.es/bidicam/i18n/consulta/regist ro.cmd?id=60565 \$yCopia digital \$zPatrimonio Digital de Castilla-La Mancha

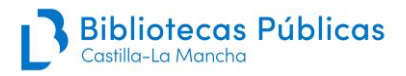

T856 41

\$uhttps://patrimoniodigital.castillalamancha.es/bidicam/es/consulta/registr o.cmd?id=11410 \$yCopia Digital \$yReproduce el ejemplar 4-21811(17). TO-BCM \$zPatrimonio Digital de Castilla-La Mancha

**Importante:** para incluir los enlaces a copia digital **no se utilizará el campo T533** de nota de reproducción, sino este campo T856.

# **CAMPOS NULL (R)**

Se consignará **un campo NULL** con las siglas **FA** en todos los registros que se creen para poder agruparlos y acotar las búsquedas.

Como recoge el **Manual de Catalogación de monografías**, incluiremos **otro campo NULL,** en los casos de registros locales y regionales. Para ello, se utilizarán las siglas **CCFL** y, separado por un espacio, uno de estos códigos (según los casos):

**A** Autor local **E** Entidad local **T** Temática local **I** Impresor o editor local **G** Lugar geográfico para mapas, planos, etc.

Y, por último, se añadirá un espacio y la abreviatura de la provincia a la que se refiere entre paréntesis (AB, CR, GU, CU, TO) o (CLM) si afecta a más de una provincia:

## **Ejemplos:**

NULL FA NULL CCFL E (CLM) [entidad de Castilla-La Mancha]

NULL FA NULL CCFL G (CR) [lugar o pueblo de Ciudad Real]

Si se dan varios supuestos se consignan todos los códigos en el mismo campo:

## **Ejemplo:**

## NULL FA

NULL CCFL E (CR) T (CR) I (CR) [entidad, tema e impresor de Ciudad Real]

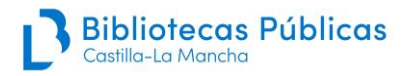

# **7 ANEXOS**

## **Glosario básico**

## **Anteportada**

Hoja que precede a la de la portada y que anticipa algunos datos, principalmente el título.

## **Cuaderno o cuadernillo**

Pliego de papel que se imprime de una sola vez y que, según el número de dobleces, da lugar a un determinado formato. El conjunto de cuadernillos cosidos forma el libro.

## **Colofón**

Anotación manuscrita o impresa, situada al final del libro, que recoge información acerca de las circunstancias en las que fue producido: lugar de impresión o copia, nombre del impresor o copista, fecha, etc.

## **Corondeles**

Líneas verticales separadas que aparecen en el papel que son la huella de los listones que fijan los hilos metálicos de la forma papelera.

## **Edición**

Unidad básica del libro durante el período de la imprenta manual. Conjunto de ejemplares de una obra que han sido impresos con la misma composición tipográfica.

## **Ephemera**

Materiales impresos en su mayoría, creados con un propósito específico y utilitario, para no ser conservado una vez cumplen su función.

## **Ejemplar**

Cada una de las unidades que se imprimen de una edición.

## **Exlibris**

Marca de propiedad que una persona, institución o biblioteca pone al comienzo de un libro para indicar su pertenencia. Puede ser manuscrito o impreso.

## **Filigrana**

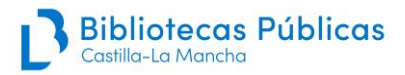

Marca o huella translúcida en el centro de una de las dos mitades del pliego que deja un hilo metálico que forma una figura durante la fabricación del papel. Se llama también marca de agua.

## **Forma papelera**

Molde rectangular de madera o bastidor donde se fija una malla metálica que retiene la pasta de papel a la hora de elaborar un pliego.

## **Formato**

Tamaño de un libro determinado por el número de hojas que comprende cada cuadernillo: folio, cuarto, octavo, dieciseisavo, etc.

## **Frontispicio**

Página grabada que contiene algunos datos del libro como el título y que antecede a la portada.

## **Gofrado**

Estampación en seco de un hierro o plancha grabada caliente para decorar la piel de una encuadernación.

## **Grabado calcográfico**

Grabado obtenido a través de planchas metálicas que se estampan en el papel, dejando la huella de dicha placa.

## **Grabado xilográfico**

Grabado obtenido mediante la presión sobre un soporte (papel o tela) de una plancha de madera entintada en la que previamente se han tallado los huecos para formar una imagen en relieve. Este grabado no deja huella en el papel.

## **Guarda**

Hoja de papel o tela que une el cuerpo del libro con las tapas de la encuadernación.

## **Incunable**

Libro impreso desde los primeros años de la imprenta hasta el 31 de diciembre de 1500 inclusive.

## **Intonso**

Ejemplar al que no le han sido cortadas las uniones de sus hojas que formaban el pliego.

## **Marca tipográfica o de impresor**

Imagen que puede incluir elementos figurativos y gráficos, que se sitúa en la portada o al final del libro, y que sirve para distinguir la producción de un impresor.

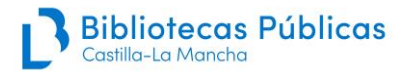

## **Pie de imprenta**

Información ofrecida en la parte inferior de la portada que recoge los datos del impresor, editor, librero, etc., además del lugar y fecha de impresión.

## **Pliego**

Pieza de papel de forma cuadrangular obtenida en una única inmersión de la forma en la pila con la pasta. Es la unidad mínima de cómputo de papel. Para describir el formato de un libro se tienen en cuenta los dobleces de cada pliego a la hora de formar un cuadernillo.

## **Portada**

Fuente principal de información donde aparecen los datos del libro, principalmente, título, autor y pie de imprenta.

## **Preliminares legales**

Escritos que se sitúan entre la portada y el texto e indican disposiciones legales como el privilegio, la aprobación, la tasa, la licencia y la fe de erratas. Se les denomina también paratextos.

## **Preliminares literarios**

Textos de carácter literario que aparecen antes del texto e inmediatamente después de los preliminares legales. También llamados paratextos.

## **Puntizones**

Líneas horizontales muy unidas que aparecen en el papel que son la huella de los hilos metálicos de la forma papelera.

#### **Reclamo**

Impresión de la primera palabra o sílabas que inician la página siguiente en el ángulo inferior derecho de cada página. Se utiliza para ordenar las páginas y los cuadernillos.

## **Recto**

Parte de delante o primera página que queda a la derecha de quien lee.

## **Signaturas tipográficas**

Signos que aparecen impresos en el ángulo inferior derecho de la primera mitad de las hojas de cada cuadernillo para indicar el orden de los mismos en el libro. Normalmente es una letra mayúscula o minúscula acompañada por números romanos o arábigos. Los preliminares de los libros suelen llevar signos diversos como calderones, cruces, asteriscos, etc.

## **Super libros**

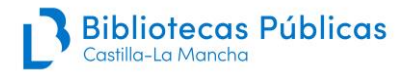

Marca de propiedad que se sitúa sobre la parte central de la cubierta superior en una encuadernación.

#### **Verso**

 Parte de atrás de la hoja o segunda página que queda a la izquierda de quien lee.

## **Volumen facticio**

Volumen que contiene encuadernadas juntas un conjunto de obras que se han editado o impreso independientemente.

## **Desarrollo de abreviaturas de la descripción de las notas T5XX y campo T852**

#### **Ejemplos:**

## **Notas sobre el título:**

T594 ## \$aTítulo y autor constan en preliminares, licencia, tasa, etc. T594 ## \$aPrecede al título: "Jesus, Maria y Joseph" T594 ## \$aTítulo en anteportada: "..." T594 ## \$aPrecede al título el mismo en caracteres hebreos

#### **Notas referentes a la responsabilidad:**

T594 ## \$aEl autor consta en preliminares (Aplicable también a traductor, etc., en licencia, fin de texto, etc.) T594 ## \$aEl verdadero autor es .... (en obras atribuídas a otro) T594 ## \$aNicolás Antonio atribuye la obra a ... T594 ## \$aRodrigo Rodríguez es seudónimo de Pedro Alba y Astorga T594 ## \$aSegún Gallardo, 3.158, el autor es José de Moret

#### **Notas referentes a la edición:**

T595 ## \$aLa 1ª edición se publicó en 1605 T595 ## \$aExiste emisión con pie de imprenta: Sevilla : por Fernando Díaz : a costa de Diego de Montoya, 1584 T595 ## \$aHay diferentes estados de esta edición

#### **Notas referentes a la publicación:**

T596 ## \$aEl pie de imprenta consta en colofón T596 ## \$aMarca tipográfica en portada

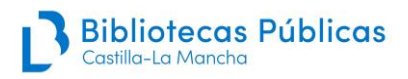

T596 ## \$aPérez Pastor lo supone impreso en Madrid, 1625. T596 ## \$aAtribución del pie de imprenta: Norton, 486. T596 ## \$aColofón T596 ## \$aLa segunda fecha consta en colofón T596 ## \$aFecha de la tasa, 1655 T596 ## \$aDedicatoria fechada en 1681 T596 ## \$aSebastián de Armendáriz realiza su actividad como impresor entre 1684 y 1689 T596 ## \$aTexto fechado en Sevilla, 1693 T596 ## \$aEn página 14 consta el año 1642 T596 ## \$aEl texto alude al incendio de Sevilla, 1680 T596 ## \$aFecha en preliminares.: 1675

## **Notas referentes a la descripción física:**

T597 ## \$aSign.: T597 ## \$aError/es de paginación, foliación (Sólo se consignará cuando de lugar a un [i.e.] en el campo 300 \$a) T597 ## \$aError tipográfico de paginación, de página 12 pasa a 17 T597 ## \$aHojas impresas por una sola cara T597 ## \$aAnteportada T597 ## \$aPortada con orla tipográfica T597 ## \$aPortada a dos tintas T597 ## \$aPortada con escudo xilográfico T597 ## \$aPortada con grabado xilográfico T597 ## \$aPortada con grabado calcográfico. T597 ## \$aSegunda obra con portada y paginación propias T597 ## \$aTexto a dos/tres columnas T597 ## \$aPortada a dos tintas con grabado calcográfico y orla tipográfica

## **Notas referentes a la ilustración:**

T599 ## \$aFrontispicio calcográfico: "N. Auroux fecit" T599 ## \$aPortada xilográfica arquitectónica T599 ## \$aNotación musical en páginas 45-50 T599 ## \$aLas hojas de grabados calcográficos son mapas T599 ## \$aLas ilustraciones son grabados xilográficos T599 ## \$aLa ilustración es un grabado calcográfico: "J. de Noort fecit", en C2, retrato del biografiado

## **Notas referentes al ejemplar (procedencias):**

T852 ## \$zSuperlibros del Monasterio de El Escorial T852 ## \$zExlibris de Cayetano Alberto de la Barrera T852 ## \$zExlibris manuscrito Del Marqués de San Rafael.

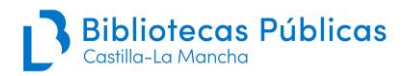

T852 ## \$zExlibris manuscrito: "Es del conuento de los Carmelitas Descalços de Lucena…" [Convento de Carmelitas Descalzos (Lucena)] T852 ## \$zExlibris manuscrito: "Soy de Fray Gabriel de Morales" T852 ## \$zSello de Pascual de Gayangos T852 ## \$zFondo Muruzabal T852## \$zExlibris: "este libro es de Don fran\pco\s velazqz minaya" [Francisco Velázquez Minaya]

## **Notas referentes al ejemplar (encuadernación):**

T852 ## \$zEncuadernación en pergamino con correíllas T852 ## \$zEncuadernación en pasta española T852 ## \$zEncuadernación en piel sobre madera, gofrada, estilo mudéjar T852 ## \$zEncuadernación en terciopelo azul con bordados en oro, restaurada T852 ## \$zEncuadernación en piel con hierros dorados T852 ## \$zEncuadernación holandesa deteriorada T852 ## \$zEncuadernación editorial T852 ## \$zEncuadernación holandesa conservando encuadernación original

## **Notas referentes al ejemplar (condición física):**

T852 ## \$qFalto de portada T852 ## \$qFalto de preliminares T852 ## \$qFalto de páginas: 43 a 48 T852 ## \$qFalto de hoja de grabado T852 ## \$qContiene únicamente la parte segunda T852 ## \$qSólo tomo I T852 ## \$qDeteriorado de página 150 a 190 T852 ## \$qPortada deteriorada afectando al pie de imprenta T852 ## \$qManchas de hongos, corroído por tinta ácida

## **Notas referentes al ejemplar (anotaciones manuscritas):**

T852 ## \$zAnotación manuscrita: "Expurgado por este Tribunal el año de 1620 en Madrid" T852 ## \$zAnotación manuscrita: "El autor de esta carta es Andrés de Almansa" T852 ## \$zEjemplar coloreado T852 ## \$zCuaderno B8 encuadernado al final de la obra T852 ## \$zEncuadernados 2 tomos en 1 volumen

## **Tabla de cuadernos, signaturas y hojas**

Número de hojas según las **signaturas tipográficas** en los **cuadernos** regulares de 4 hojas, de 6 hojas, de 8 hojas y de 12 hojas (alfabeto de 23 letras). Para comprobar si la paginación del libro es correcta hay que duplicar las cifras de hojas obtenidas.

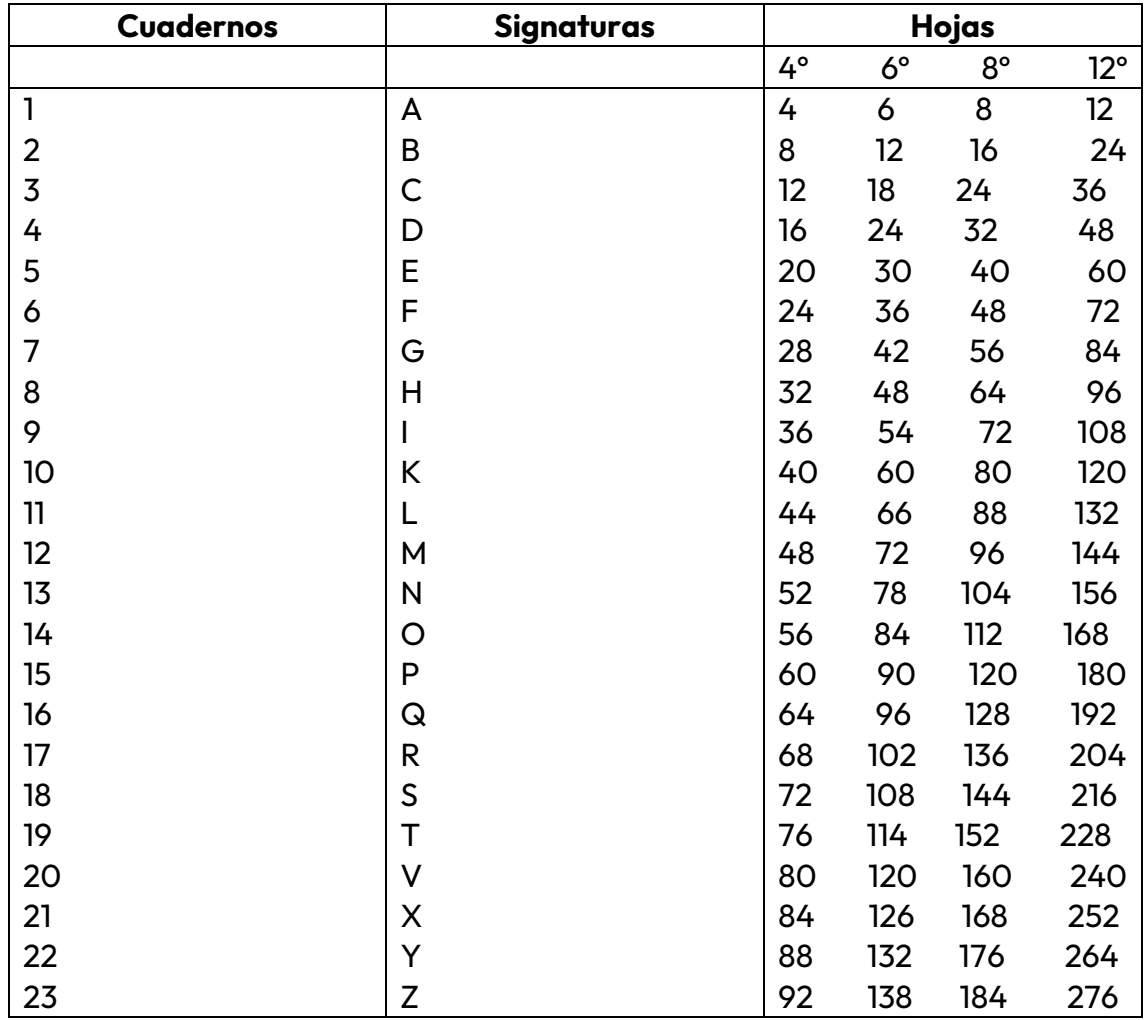

# **Caracteres especiales que aparecen en los impresos antiguos y su transcripción**

Tabla tomada de la Guía para la elaboración del Catálogo Colectivo del Patrimonio Bibliográfico. Formato MARC21 para monografías antiguas. Mayo 2021.

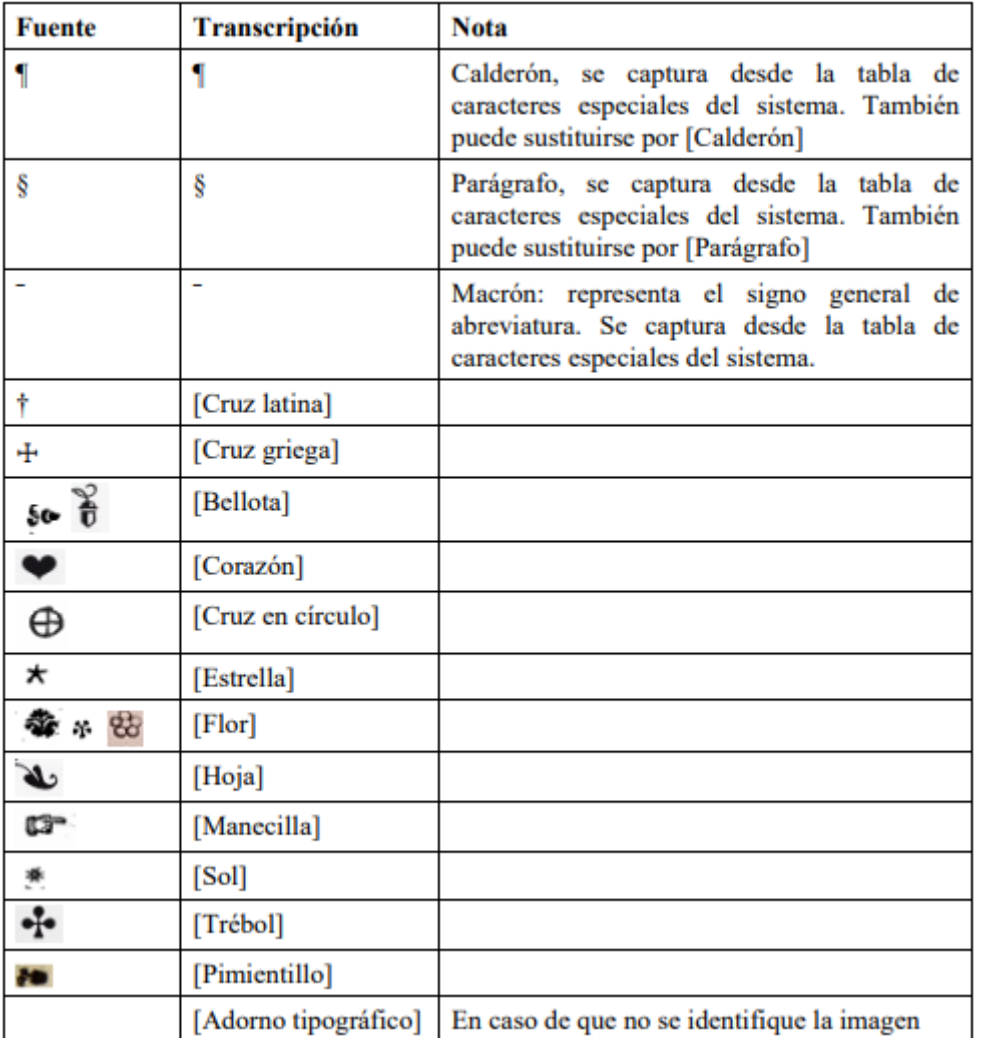

## **Abreviaturas más frecuentes en el libro antiguo**

Imagen tomada de la Guía para la elaboración del Catálogo Colectivo del Patrimonio Bibliográfico. Formato MARC21 para monografías antiguas. Mayo 2021.

- :  $\infty$  >  $\infty$  =  $[con]$  stantini,  $\infty$  =  $[con]$  tritis.  $\mathcal{L}$
- $d, d'$ : apd = ap[u]d, dl = d[e]l, duoto = d[e]uoto.
- :  $q = q[uia], z c = [et]c[etera] y [et] c[atera].$  $\overline{a}$
- :  $regdi = reg[*rel*di.$
- ĥ : iohem =  $Ioh[ann]$ em, phorum =  $ph[iosoph]$ orum.
- P. :  $\text{a}\text{r} = \text{a}\left[\text{ite}\right]\text{r}, \text{ap}\text{r} = \text{ap}\left[\text{osto}\right]\text{lo}\left[\text{rum}\right], \text{cap}\text{r} = \text{cap}\left[\text{itu}\right]\text{lo}.$ cauall'o = cauall[ $er$ ]o, eccl'sia = eccl[ $e$ ]sia, epl'as = ep[ $is to$ ]las,  $\text{sil's} = \text{si} \lfloor \text{mi} \rfloor$ lis
- ñ : gntralis =  $g[e]n[e]$  ralis, tn = t[ame] n, un = un[de].
- $p$  :  $pte = p[ar]te$ ,  $opa = op[er]a$ ,  $p$  culosus =  $p[er]$  culosus, cor $pibus = corp[*or*]ibus, phemium = p[*ro*] hemium.$
- Ď : impsso = imp[ $n$ ]sso, psbiterus = p[ $n$ ]sbiterus.
- $p$  : plogus = p[ro]logus, ppe = p[ro]pe, puidentia = p[ro]uidentia,
- :  $\hat{p}$  mus = p[n] mus,  $\hat{p}$  oris = p[n] oris, sc $\hat{p}$  sit = sc[n] psit.  $\dot{p}$
- : req̃rido = req[ue]rido, q̃da = q[uae]da[m], q̄derno =  $\mathfrak{q}$  $q[ua]$ derno,  $q[quier = q[ua]]quier$
- $\dot{q}$ :  $q \, \text{Iq}$  er =  $q \, [ua] \, [a \, a]$  er,  $\dot{q}$  nientos =  $q \, [ui]$  nientos.
- $\varphi$  :  $\varphi$  = q[uod]
- $\overline{\Phi}$ : tan $\overline{\phi}$  = tang[uam]
- :  $per\bar{\varphi}$  =  $per\bar{\varphi}$  [*uam*]  $\tilde{\Phi}$
- : qnientos =  $q[ui]$ nientos.  $q$
- : vbicūq = vbicu $[n]$ q $[ue]$ φ.
- qz :  $\dot{q}c\bar{u}q\bar{z} = q[u\bar{i}]c[u\bar{n}]q[u\bar{e}]$ .
- :  $atq$ ; =  $atq[ue]$ .  $\mathbf{q}$ :
- : gras= gra[ $tia$ ]s, igr = ig[ $itu$ ]r, pris = p[ $at$ ]ris, rnascentur = ř  $r[e]$ nascentur.
- : alio $\psi$  = alior [um].  $\mathfrak{u}$
- $\mathbb{R}$ : festor = festor [ $um$ ]
- $F$ : Gerundenf = Gerundens[is], Cefaugustam = Ces[ar]augustam,  $pm = s[ecundu]m$ .
- $\vec{t}, \vec{t}$  : dignoscunt = dignoscunt [ur], felicit = felicit [er], gtie =  $g[*ra*]$ tie, noctna = noct $[*ur*]$ na.
- $\ddot{\sigma}$ : vdadera =  $v[er]$ dadera, v tuoso =  $v[ir]$ tuoso.
- :  $\text{atq}_3 = \text{atq}[ue], \text{cuz} = \text{cu}[m], \text{dñ}_3 = \text{d}[om] \text{n}[um], \text{ciz} =$ 3  $e$ i[us], hz = h[abet].
- 9,  $9$  : tractat9 = tractat[us], speculatib9 = speculatib[us], hui<sup>9</sup> = hui [us],  $reb^9 = reb[us]$ .
- : dignitat $\xi$  = dignitat[is], veter $\xi$  = veter[is].  $\mathcal{L}$
- $\bar{z}$  : [signo tironiano].
- $\circ$  : [con]  $o$  [cum].
- $\mu$  : [rum].
- $R : [rum].$
- $9: [us].$

Fuente: Martín Abad, Julián; Becedas González, Margarita; Lilao Franca, Óscar. La descripción de impresos antiguos : análisis y aplicación de la ISBD (A). Madrid: Arco Libros, 2008, p. 207-208.

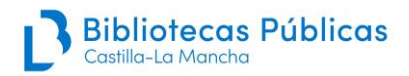

## **Especificaciones para la catalogación de obras de los siglos XIX y XX hasta 1958**

## **CAMPO T245: Mención del título**

- Cuando la mención de responsabilidad precede al título, se puede modificar el orden de la portada a la hora de redactar el campo **T245** y no es necesario redactar la nota **T594** de "Autor precede al título".
- En aquellas obras que no tienen portada (proclamas, arengas, circulares, documentos administrativos, etc., muy frecuentes a principios del s. XIX), se tomarán como título las primeras palabras del texto hasta las que se consideren necesarias para su comprensión y para poder distinguir la obra de otras similares.
- Se respetará el uso de acentos en los títulos, aunque no concuerde con las actuales normas de ortografía, sobre todo en la preposición "a" y en la conjunción "o". Puede resultar útil en obras sin fechar para poder atribuirlas al siglo XIX o XX.
- Se respetará el uso enfático de mayúsculas en los títulos (Ej.: De Barbero á Cardenal).

## **CAMPO T260: Publicación, distribución, etc.**

- Se seguirá la norma de catalogación para obras modernas, registrándose los datos de edición en **T260 \$a, \$b, \$c**, utilizando las abreviaturas [S.l.], [s.n.], [s.a.] si no constan, y los datos de impresión en **\$e, \$f, \$g**. Los datos dudosos se pondrán en nota **T596** y de aquí se tomarán para cumplimentar el campo **T008.**
- Se consideran editores (**\$b**) las menciones tales como:
	- o Imp. y Librería de ...
	- o Estab. tip.-editorial ...
	- o Librería y Tipografía ...
	- o Imprenta Real
- El pie de imprenta ha de transcribirse como aparezca sin tratar de normalizar la mención:
	- o Imprenta de ...
	- o Establecimiento tipográfico editorial a cargo de ...

## **CAMPO T300: Descripción física**

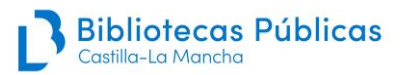

- La descripción de una obra en **varios volúmenes** se debe hacer en **un único registro**, al contrario que las obras de siglos anteriores. Hay que tener mucho cuidado de no mezclar en un mismo registro varios volúmenes de ediciones diferentes. Muchas bibliotecas, para completar una obra en varios volúmenes, han podido adquirir volúmenes de distintas ediciones. Cada edición irá en un registro diferente, aunque esté incompleta.
- Cuando los volúmenes estén formados por texto y otros que incluyan atlas, planchas, colecciones de láminas, etc., estos no deben catalogarse como material anejo sino como obra en varios volúmenes.
- Una obra en varios tomos puede aparecer encuadernada en varios volúmenes, normalmente en un número inferior a los tomos. Se tendrá en cuenta:
	- o si es una encuadernación facticia, es decir, reunidos por la biblioteca y no por la imprenta o editorial. En el campo **T852 \$z** se indicará esta circunstancia.

## **Ejemplo:**

T852 ## \$zEncuadernados 6 t. en 2 v.

o si esa encuadernación ha sido realizada por la propia imprenta o editorial. En el campo de nota **T597 \$a** se indicará este hecho.

## **Ejemplo:**

597 ## \$zEncuadernados 6 t. en 2 v.

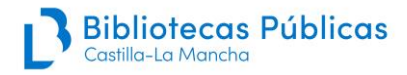

## **Gestión de ejemplares**

Para la gestión de ejemplares -añadir, modificar y borrar- hay que seguir el Manual de gestión de ejemplares del Catálogo Colectivo de la Red de Bibliotecas de Castilla-La Mancha.

Los ejemplares de monografías antiguas requieren cumplimentar algunos campos del siguiente modo:

Biblioteca: Absysnet selecciona la que está asociada al usuario que está creando el ejemplar.

Localización: se utilizará la opción FA (Fondo Antiguo) como localización genérica que puede seleccionar cualquier biblioteca.

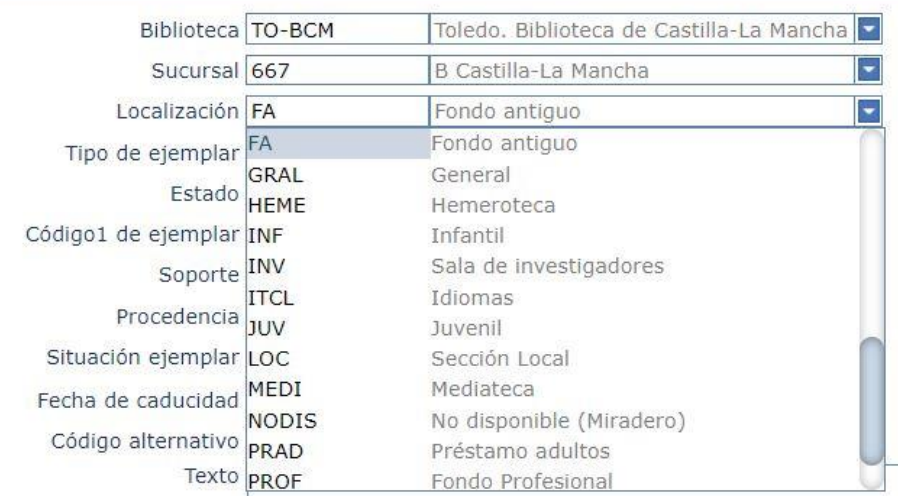

También se pueden incluir localizaciones específicas relacionadas con colecciones determinadas, como por ejemplo la Colección Rogelio Sanchiz de la Biblioteca Pública del Estado en Cuenca.

Tipo de ejemplar: en estos momentos en Absysnet para Fondo Antiguo se utiliza:

- NOP: No prestable

Estado: refleja el estado físico del ejemplar. Solamente se utiliza en monografías antiguas para indicar las siguientes características:

- DET: ejemplar muy deteriorado, afectando a encuadernación y texto
- DIG: digitalizado, se utiliza si se cataloga una copia digitalizada, por ejemplo, un CD-ROM que contiene un documento digitalizado
- ENC: encuadernado, si el ejemplar conserva su encuadernación y no está deteriorado

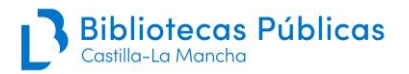

- FTC: ejemplar fotocopiado, si se crea un ejemplar de esa fotocopia
- MIC: ejemplar microfilmado, si se crea un ejemplar de ese microfilm
- RTB: restaurable, si el ejemplar está muy deteriorado y existen posibilidades de restauración
- RTD: ejemplar restaurado. En el campo "Texto" hay que indicar el año de restauración: RESTAURADO 2022

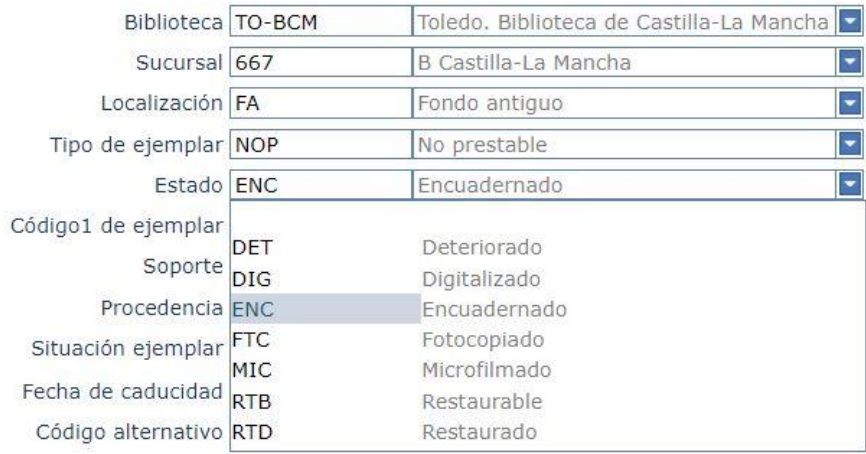

## Soporte: define el soporte material del documento. Para monografías impresas se utiliza el código A

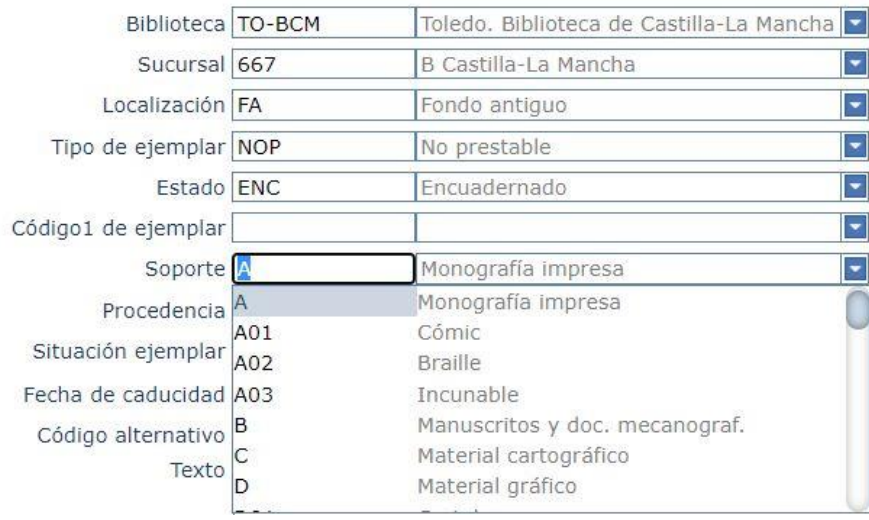

Procedencia: indica el procedimiento a través del cual ha llegado el libro a la biblioteca. Normalmente el fondo antiguo llega a través de donación, pero no se descarta la compra o el depósito.

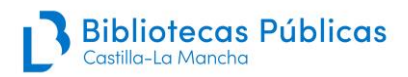

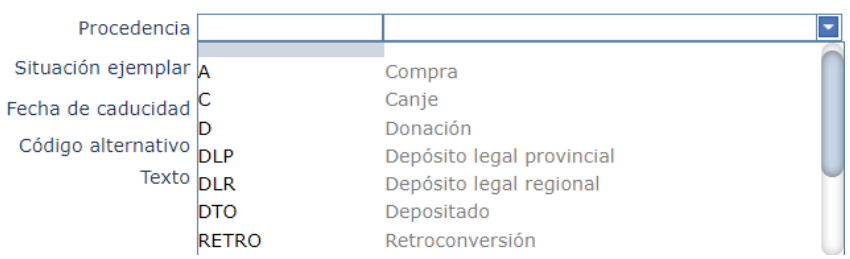

Situación del ejemplar: se utilizan las mismas opciones que en otros materiales, aunque estén conservados en depósitos.

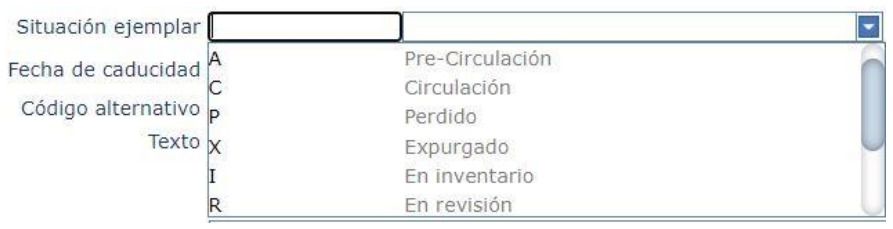

Texto: se incluirán las anotaciones que se consideren oportunas sobre el ejemplar, **a excepción de los datos que ya aparecen en el campo T852, obligatorio para monografías antiguas.**

Normalmente se usará este campo para añadir si un ejemplar esta restaurado o digitalizado y el año en que se ha realizado cualquiera de estas tareas.

## **Ejemplos:**

RESTAURACIÓN CENTRO DE RESTAURACIÓN CASTILLA-LA MANCHA 2023 DIGITALIZACIÓN PATRIMONIO DIGITAL DE CASTILLA-LA MANCHA 2023 DIGITALIZACIÓN BIBLIOTECA VIRTUAL PATRIMONIO BIBLIOGRÁFICO 2017

Nº de registro: el que cada biblioteca utilice. Muchas bibliotecas ya utilizan el código de barras como nº de registro, por lo que no habría que rellenar este campo.

Signatura: se indicarán las signaturas que tenga establecidas cada biblioteca. Para monografías antiguas lo recomendable es utilizar un número currens.

Signatura suplementaria: aunque no es frecuente, puede ser utilizada para indicar la signatura de alguna colección concreta.

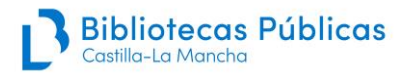

Indicador de volumen: en las obras impresas en los siglos XIX y XX que tengan varios volúmenes y que, por tanto, se catalogan en un solo registro bibliográfico, se creará un ejemplar por cada volumen con la siguiente indicación: v.1, v.2…

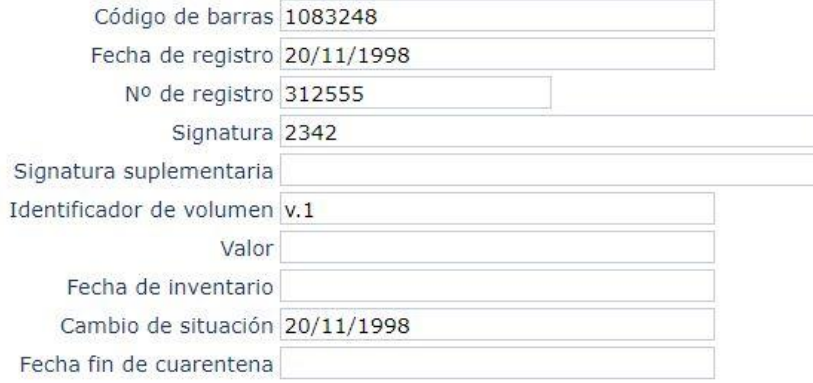